# **Контур** Школа

## АВТОНОМНАЯ НЕКОММЕРЧЕСКАЯ ОРГАНИЗАЦИЯ ДОПОЛНИТЕЛЬНОГО ПРОФЕССИОНАЛЬНОГО ОБРАЗОВАНИЯ «УЧЕБНЫЙ ЦЕНТР СКБ КОНТУР»

Утверждаю Директор АНО ДПО «Учебный центр СКБ Контур»  $\mathcal{W}_{\text{max}}$  Т.В. Рубан 1 сентября 2023 г.

# **ДОПОЛНИТЕЛЬНАЯ ОБЩЕОБРАЗОВАТЕЛЬНАЯ ПРОГРАММА**

# **дополнительная общеразвивающая программа**

# **ПРОДУКТОВАЯ АНАЛИТИКА С НУЛЯ**

**Документ:** Свидетельство

**Форма обучения:** заочная с использованием дистанционных образовательных технологий, электронного обучения

**Срок обучения**: 10 недель

**Объем программы:** 256 ак. ч.

Москва, 2023 г.

**Оглавлени**

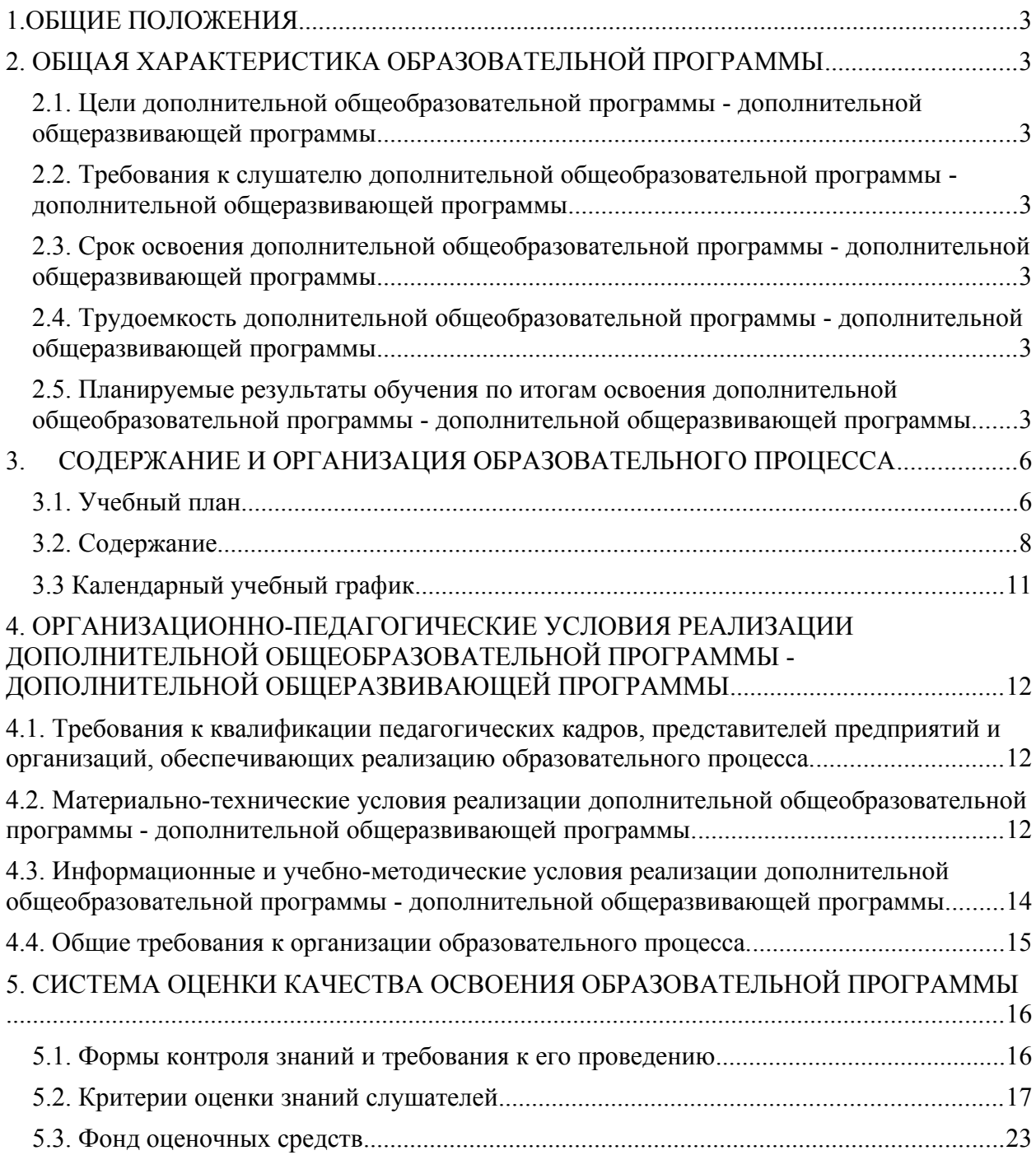

#### <span id="page-2-0"></span>**1. ОБЩИЕ ПОЛОЖЕНИЯ**

Настоящая программа (далее — Программа) представляет собой совокупность требований, обязательных при реализации программы дополнительного профессионального образования профессиональной переподготовки «Продуктовая аналитика с нуля». Настоящая программа разработана на основании федеральных требований к программам переподготовки и повышения квалификации специалистов специалистами Автономной некоммерческой организации дополнительного профессионального образования «Учебный центр СКБ Контур» (далее — АНО ДПО «Учебный центр СКБ Контур»).

Право на реализацию дополнительной общеобразовательной программе - дополнительная общеразвивающая программа «Продуктовая аналитика с нуля», разработанной на основании федеральных стандартов, имеет образовательный центр при наличии соответствующей лицензии.

## <span id="page-2-2"></span><span id="page-2-1"></span>**2. ОБЩАЯ ХАРАКТЕРИСТИКА ОБРАЗОВАТЕЛЬНОЙ ПРОГРАММЫ**

#### **2.1. Цели дополнительной общеобразовательной программы - дополнительной общеразвивающей программы**

приобретение новых компетенций и практических навыков для профессиональной деятельности, направленной на проведение аналитических исследований в области маркетинга, составление прогнозов, проектирование и разработку систем отчетности по основным показателям маркетинга продаж, а также иных компетенций необходимых для профессиональной деятельности в сфере продуктовой аналитики в маркетинге

#### <span id="page-2-3"></span>**2.2. Требования к слушателю дополнительной общеобразовательной программы - дополнительной общеразвивающей программы**

К освоению дополнительной общеобразовательной программы – дополнительной общеразвивающей программы допускаются любые лица без предъявления требований к уровню образования.

<span id="page-2-4"></span>Возраст слушателей: 18 лет и старше.

### **2.3. Срок освоения дополнительной общеобразовательной программы дополнительной общеразвивающей программы**

<span id="page-2-5"></span>Нормативный срок освоения программы – 10 недель.

#### **2.4. Трудоемкость дополнительной общеобразовательной программы дополнительной общеразвивающей программы**

256/10/2 (час, нед., мес.). Из них 235 академических часа самостоятельного обучения, 21 академический час - работа на образовательной онлайн-платформе.

#### <span id="page-2-6"></span>**2.5. Планируемые результаты обучения по итогам освоения дополнительной общеобразовательной программы - дополнительной общеразвивающей программы.**

Слушатель, успешно освоивший программу курса «Продуктовый аналитики в маркетинге» **должен знать**:

Общий бизнес-контекст, в котором работают предприятия в IT-отрасли

- Базовые метрики, используемые аналитиками в маркетинге
- Основные метрики Unit-экономики
- $\mathbf{r}$ Интерфейс и основной функционал программы Microsoft Excel
- Принципы построения интерактивных отчетов в системе Power BI
- $\mathbf{r}$ Основы описательной и доказательной статистики
- $\mathbf{r}$ Базовые методы прогнозирования
- $\blacksquare$ Принципы эффективной устной и письменной коммуникации
- $\mathbf{r}$ Базовые техники тайм-менеджмента
- Основы построения запросов к базам данных с помощью языка SQL  $\blacksquare$
- Основы системной аналитики в части сбора требований и составления технических заланий
- $\mathbf{r}$ Основы аналитики бизнес-процессов в части описания, анализа и способов оптимизации бизнес-процессов

Слушатель, успешно освоивший программу курса «Продуктовая аналитика с нуля» должен уметь:

- выбирать адекватные метрики продукта ДЛЯ проведения аналитических исследований
- $\overline{\phantom{a}}$ строить и проверять продуктовые гипотезы
- пользоваться функциями и сводными таблицами программы Microsoft Excel  $\mathbf{r}$
- строить диаграммы и графики в Microsoft Excel
- $\blacksquare$ разрабатывать отчеты в программе Power BI
- рассчитывать статистические показатели на данных с использованием Microsoft  $\mathbf{r}$ Excel
- строить прогнозные модели (в т.ч. с использованием Microsoft Excel)
- делать запросы к базе данных с использованием языка SQL
- собирать требования для проектирования аналитических систем и составлять  $\mathbf{r}$ техзалания
- описывать и анализировать бизнес-процессы  $\blacksquare$

# <span id="page-4-0"></span>**3. СОДЕРЖАНИЕ И ОРГАНИЗАЦИЯ ОБРАЗОВАТЕЛЬНОГО ПРОЦЕССА**

## <span id="page-4-1"></span>**3.1. Учебный план**

для заочной формы обучения с ДОТ и ЭО

# **ПРОДУКТОВАЯ АНАЛИТИКА С НУЛЯ**

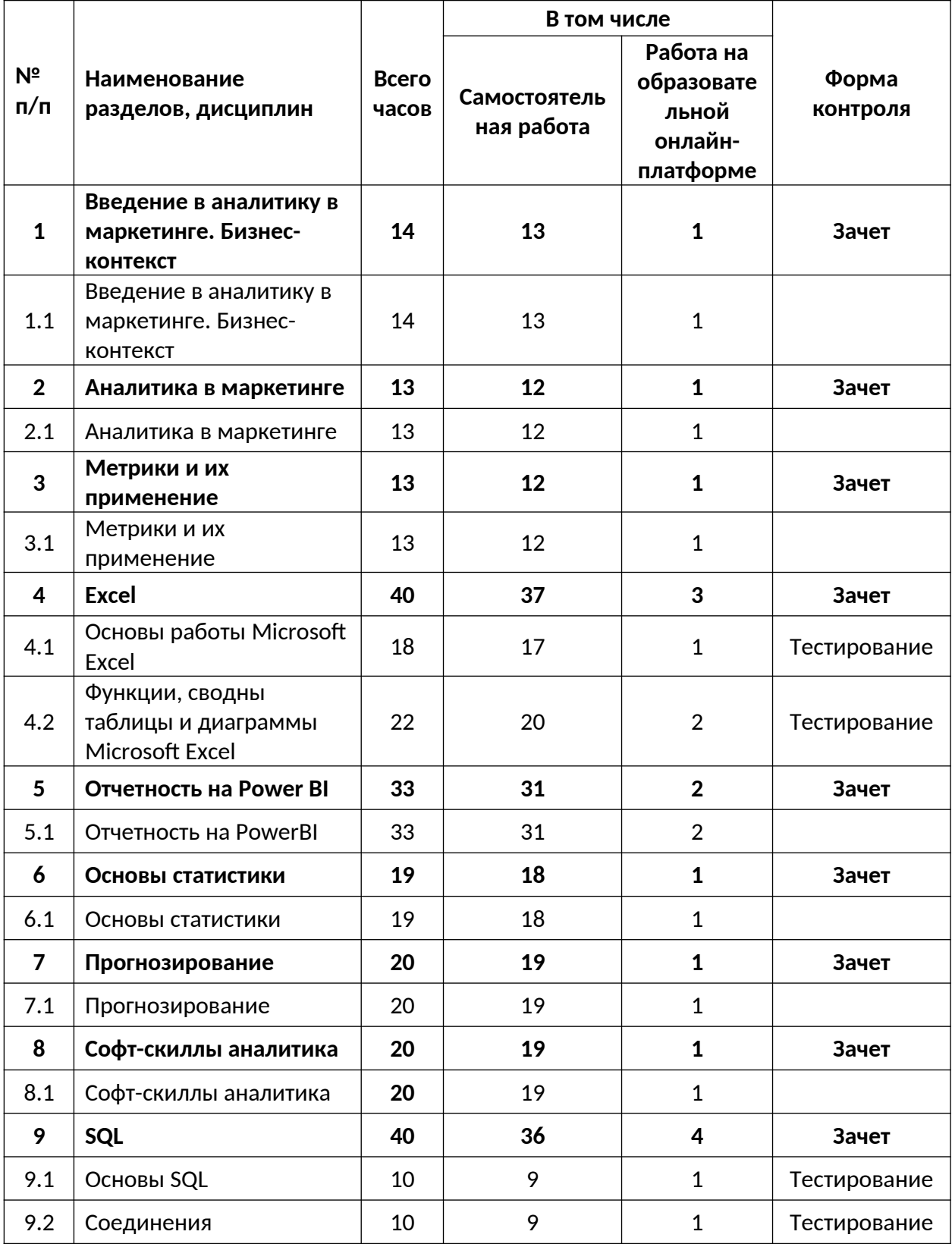

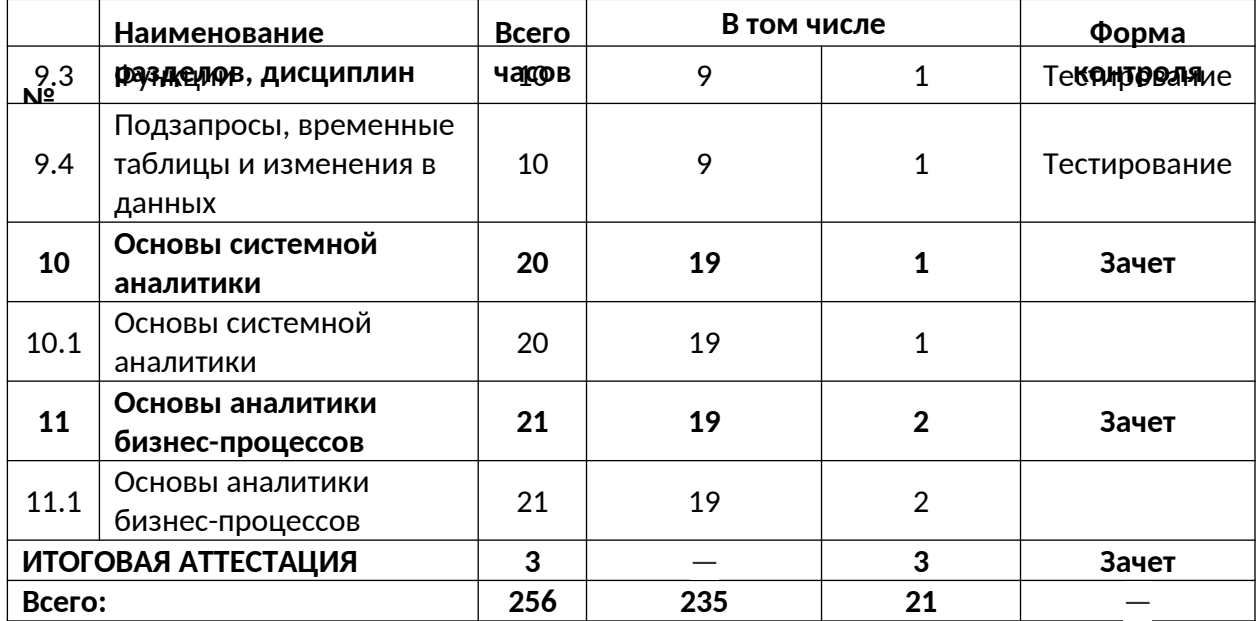

# <span id="page-5-0"></span>**3.2. Содержание**

# **Тема 1. Введение в аналитику в маркетинге. Бизнес-контекст**

#### **Урок 1.1. Введение в аналитику в маркетинге. Бизнес-контекст:**

Что такое бизнес и зачем он нужен

- Бизнес изнутри
- Бизнес и рынок
- Стратегическое планирование и бюджетирование

#### Тема 2. Аналитика в маркетинге

## Урок 2.1. Аналитика в маркетинге:

- Для чего аналитика в маркетинге
- $\bullet$ Задачи аналитики в маркетинге

### Тема 3. Метрики и их применение

#### Урок 3.1. Метрики и их применение:

- Что такое метрики и где они применяются
- Простые бизнес-показатели
- Unit-экономика
- Проверка гипотез
- $\bullet$  Pasop kenca

### **Тема 4. Excel**

### Урок 4.1. Основы работы Microsoft Excel:

- Обзор программы MS Excel
- Основы работы в MS Excel

#### Урок 4.2 Функции, сводные таблицы и диаграммы Microsoft Excel:

- $\bullet$  Функции
- Сводные таблицы
- Диаграммы

## Тема 5. Отчетность на PowerBI

#### **Урок 5.1. Отчетность на PowerBI:**

- Сбор требований к отчету
- Получение данных
- Меры и вычисления
- Общие правила визуализации
- Разработка отчета
- Оформление отчета
- Какие бывают отчеты и когда их не стоит делать

## Тема 6. Основы статистики

#### Урок 6.1. Основы статистики:

- Статистическая оценка. Теория
- Статистическая оценка. Практика
- АБ-тесты. Теория
- АБ-тесты. Практика
- Исследования До-после. Теория
- Исследования До-после. Практика
- Коэффициент корреляции. Теория
- Коэффициент корреляции. Практика
- Общая линейная модель. Теория
- Общая линейная модель. Практика

### Тема 7. Прогнозирование

#### Урок 7.1. Прогнозирование:

- Зачем нужно прогнозирование
- Управление процессом прогнозирования
- Методы прогнозирования
- Практика расчета прогнозной модели
- Оценка качества прогноза

### Тема 8. Софт-скиллы аналитика

#### Урок 8.1. Софт-скиллы аналитика:

- Деловая переписка и инфостиль
- $\bullet$ Леловые переговоры
- Тайм-менеджмент

## **Тема 9. SOL**

#### Урок 9.1. Основы SQL:

- Инструкция по установке ПО
- SELECT, ORDER BY и WHERE  $\bullet$
- Ограничение количества строк и выбор значений по условию
- NULL и его применение

#### Урок 9.2. Соединения:

- Соединение INNER JOIN
- Соединения LEFT JOIN и RIGHT JOIN
- Соелинение FULL OUTER JOIN
- Соединение CROSS JOIN
- UNION, EXCEPT, INTERSECT

# Урок 9.3. Функции:

- Агрегатные функции
- Оконные функции
- Ранжирующие функции

#### Урок 9.4. Подзапросы и временные таблицы:

- Подзапросы
- $\bullet$  Oneparop APPLY
- Временные таблицы
- · INSERT, DELETE, UPDATE
- Что еще посмотреть

### **Тема 10. Основы системной аналитики**

#### **Урок 10.1 Основы системной аналитики:**

- Введение в системную аналитику
- Сбор, анализ и документирование требований
- Формализация требований
- Написание техзадания
- Примеры техзаданий

#### **Тема 11. Основы аналитики бизнес-процессов**

#### **Урок 11.1. Основы аналитики бизнес-процессов:**

- Что такое бизнес-процесс и чем занимается аналитик бизнес-процессов
- Описание бизнес-процессов
- Интервью
- Постановка задачи на описание бизнес-процесса
- Анализ задачи и выбор формата описания
- Схемы бизнес-процессов
- $\bullet$  BPMN 2.0
- Текстовые описания
- Анализ бизнес-процессов
- Оптимизация бизнес-процессов
- Поддержка бизнес-процессов

# <span id="page-9-0"></span>**3.3 Календарный учебный график**

Календарный график обучения является примерным, составляется и утверждается для каждой группы.

Срок освоения программы — 10 недель. Начало обучения — по мере набора группы. Примерный режим занятий: 2-3 академических часа в день. Промежуточная и итоговые аттестации проводятся согласно графику.

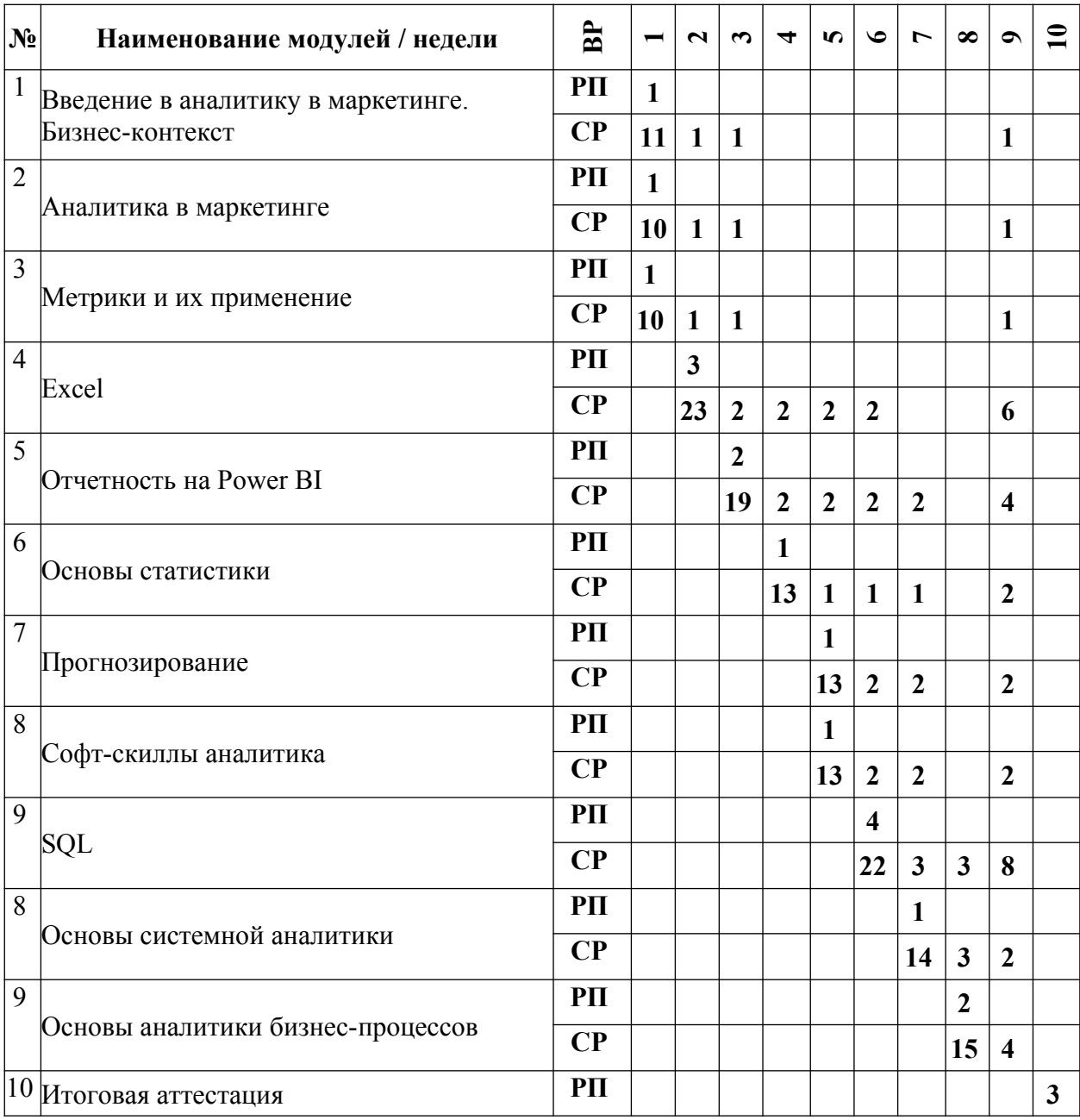

## <span id="page-10-1"></span>**4. ОРГАНИЗАЦИОННО-ПЕДАГОГИЧЕСКИЕ УСЛОВИЯ РЕАЛИЗАЦИИ** ДОПОЛНИТЕЛЬНОЙ ОБЩЕОБРАЗОВАТЕЛЬНОЙ ПРОГРАММЫ **ДОПОЛНИТЕЛЬНОЙ ОБЩЕРАЗВИВАЮЩЕЙ ПРОГРАММЫ**

#### <span id="page-10-0"></span>**4.1. Требования к квалификации педагогических кадров, представителей предприятий и организаций, обеспечивающих реализацию образовательного процесса.**

**Требования к образованию и обучению лица, занимающего должность преподавателя**: высшее образование — специалитет или магистратура, направленность (профиль) которого, как правило, соответствует преподаваемому учебному курсу, дисциплине (модулю).

**Дополнительное профессиональное образование** на базе высшего образования (специалитета или магистратуры) — профессиональная переподготовка, направленность (профиль) которой соответствует преподаваемому учебному курсу, дисциплине (модулю).

Педагогические работники обязаны проходить в установленном законодательством Российской Федерации порядке обучение и проверку знаний и навыков в области охраны труда.

Рекомендуется обучение по дополнительным профессиональным программам по профилю педагогической деятельности не реже чем один раз в три года.

**Требования к опыту практической работы**: при несоответствии направленности (профиля) образования преподаваемому учебному курсу, дисциплине (модулю) — опыт работы в области профессиональной деятельности, осваиваемой обучающимися или соответствующей преподаваемому учебному курсу, дисциплине (модулю).

**Преподаватель:** стаж работы в образовательной организации не менее одного года; при наличии ученой степени (звания) — без предъявления требований к стажу работы.

**Особые условия допуска к работе:** отсутствие ограничений на занятие педагогической деятельностью, установленных законодательством Российской Федерации

Прохождение обязательных предварительных (при поступлении на работу) и периодических медицинских осмотров (обследований), а также внеочередных медицинских осмотров (обследований) в порядке, установленном законодательством Российской Федерации

Прохождение в установленном законодательством Российской Федерации порядке аттестации на соответствие занимаемой должности.

#### <span id="page-10-2"></span>**4.2. Материально-технические условия реализации дополнительной общеобразовательной программы - дополнительной общеразвивающей программы.**

Организация проводит занятия по адресу: г. Москва, ул. Сущевский Вал, д. 18. Аудитории для занятий расположены на 11-м этаже здания.

Все занимаемые помещения соответствуют обязательным нормам пожарной безопасности и требованиям санитарно-эпидемиологических служб. Помещения имеют централизованные системы водоснабжения, отопления и канализации. Воздухообмен помещений обеспечивается современными системами кондиционирования, за счет приточно-вытяжной вентиляционной системы.

Учебным центром СКБ Контур заключен договор с организацией общественного питания о возможности обеспечения слушателей питанием.

В учебной аудитории проводятся лекции и практические занятия. Аудитория оснащена столами и стульями, в составе учебного оснащения маркерная доска и флипчарт, в случае необходимости подключается мультимедийный проектор, слушателям предоставляются компьютеры.

Компьютерная сеть учебного центра оснащена необходимым оборудованием для доступа в интернет по выделенному каналу. На каждом компьютере обеспечен постоянный доступ к компьютерной программе «Контур.Школа».

Для проведения вебинаров и онлайн-трансляций используется оснащенная современным оборудованием видеостудия:

- помещение оборудовано посадочными местами для спикера(ов);
- спикеру предоставляется персональный компьютер с соответствующими мультимедийными характеристиками (Intel Core i3 либо идентичные по характеристикам, оперативная память: от 4 Гб и выше для всех ОС), со стабильным соединением с сетью Интернет на скорости не менее 1 Мбит/с;
- видеокамера (максимальное разрешение видео не менее 3840 х 2160).

Размещение материалов вебинаров и доступ к ним участников обеспечивает техническая платформа (сайт, система управления сайтом, другие технические средства):

- 1. Трансляция вебинара в режиме реального времени.
- 2. Хранение, систематизация записей вебинаров, с предоставлением участникам возможности просмотра записи онлайн.
- 3. Хранение, систематизация и доступ к скачиванию материалов учебных программ.
- 4. Напоминание участникам о предстоящем вебинаре за 1 час до начала мероприятия.
- 5. Использование защищенных соединений, передача и прием видео и звука по протоколам RTMP(S) или аналогичным.
- 6. Управление качеством и разрешением передаваемого/принимаемого видео вплоть до разрешения HD 720p на каждого участника мероприятия (адаптивный стриминг).
- 7. Обмен короткими текстовыми сообщениями (чат).
- 8. Осуществление записи мероприятий в формате, не требующем конвертации для проигрывания (mp4, AVI, WMA и т.д.).
- 9. Система регистрации на вебинар.
- 10. Техническое сопровождение проведения вебинара.
- 11. Отображение числа участников.
- 12. Техническая доступность услуги не менее 99,8% времени.
- 13. Устойчивость при проведении вебинара при единовременном подключении до 3000 участников.
- 14. Возможность участия пользователей на вебинарах в браузерах Microsoft Internet Explorer, Mozilla Firefox, Google Chrome, Apple Safari с установленным плагином Adobe Flash Player.
- 15. Передача аудио- и видеоинформации на персональные компьютеры участников реализована при скорости интернет-соединения не менее 134 кбит/c.

Основные функции программы Контур.Школа:

- 1. Размещение расписания и описания учебных программ и условий обучения.
- 2. Онлайн-трансляция учебных занятий с возможностью обратной связи.
- 3. Размещение тестов и проведение онлайн-тестирования.
- 4. Размещение и выбор образовательного контента и заданий для слушателей.
- 5. Хранение учебно-методических материалов.
- 6. Обратная связь слушателей к организаторам и преподавателям.
- 7. Автоматическая фиксация хода учебного процесса, промежуточных и итоговых результатов слушателей.
- 8. Хранение информации о ходе учебного процесса и результатов обучения в течение периода обучения.
- 9. Сбор и хранение заявок на обучение и сведений о слушателях.
- 10. Создание и актуализация контента и учебно-методических материалов.
- 11. Информационно-консультационное обслуживание слушателей.

### <span id="page-12-0"></span>**4.3. Информационные и учебно-методические условия реализации дополнительной общеобразовательной программы - дополнительной общеразвивающей программы.**

### **Список литературы**

- Андерсон, К. Аналитическая культура. От сбора данных до бизнес-результатов / К. Андерсон. — М.: Манн, Иванов и Фербер, 2017. — 336 c.
- Бослаф С. Статистика для всех. / Пер. с англ. П. А. Волкова, И. М. Флямер, М. В. Либерман, А. А. Галицына. – М.: ДМК Пресс, 2017. – 586 с.
- Вигерс К., Битти Дж. Разработка требований к программному обеспечению. 3-е изд., дополненное / Пер. с англ. — М.: Издательство «Русская редакция»; СПб.: БХВ-Петербург, 2019. — 736 с.
- Желязны, Дж. Говори на языке диаграмм: пособие по визуальным коммуникациям / Джин Желязны; пер. с англ. [А. Мучника и Ю.Корнилович] — 6 е изд. — М.: Манн, Иванов и Фербер, 2016. — 304 с.
- Пейдж С. П23 Модельное мышление. Как анализировать сложные явления с помощью математических моделей / Скотт Пейдж; пер. с англ. Н. Яцюк; [науч. ред. И. Красиков, А. Минько]. — М.: Манн, Иванов и Фербер, 2020. — 528 с.
- Савельев, В. В. Статистика и котики / В. В. Савельев. Москва: Времена, 2020. 192 c.
- Свод знаний по управлению бизнес-процессами: BPM CBOK 3.0 / Под ред. А.А. Белайчука, В.Г. Елифёрова; Пер. с англ. — М.: Альпина Паблишер, 2022. — 504 с.
- Уокенбах, Дж. Excel 2019. Библия пользователя. Исчерпывающее руководство / Дж. Уокенбах. — М.: Диалектика/Вильямс, 2019. — 1136 c. — Текст: непосредственный.
- Фитцпатрик, Р. Спроси маму. Как общаться с клиентами и подтвердить правоту своей бизнес-идеи, если все кругом врут? / Р. Фитцпатрик. — М.: Альпина Паблишер, 2020. — 160 c.
- Форман Дж. Много цифр: Анализ больших данных при помощи Excel / Дж. Форман – М.: Альпина Паблишер, 2017. – 457 с.

# **Интернет-ресурсы**

• Планета Excel <https://www.planetaexcel.ru/>

- Техническая документация по Excel от Microsoft <https://support.microsoft.com/ru-ru/excel>
- Техническая документация по Power BI от Microsoft https://docs.microsoft.com/ruru/power-bi/
- Техническая документация по SOLServer от Microsoft https://docs.microsoft.com/ruru/sql/sql-server/?view=sql-server-ver15
- Упражнение по отработке навыков пользования SQL  $\frac{https://www.sql-ex.ru/}{https://www.sql-ex.ru/}$  $\frac{https://www.sql-ex.ru/}{https://www.sql-ex.ru/}$  $\frac{https://www.sql-ex.ru/}{https://www.sql-ex.ru/}$

### <span id="page-13-0"></span>**4.4. Общие требования к организации образовательного процесса.**

При реализации дополнительной общеобразовательной программы – дополнительной общеразвивающей программы используется лекционно-семинарская система, практические занятия, индивидуальные и групповые консультации, мастерклассы и другие интерактивные формы обучения. Интегративно-дифференцированная организация занятий в процессе подготовки слушателей позволяет не только адаптировать образовательный процесс к индивидуальным особенностям и интересам слушателей, но и обеспечить свободу выбора и вариативность образования, сформировать у слушателей стремление к самообразованию, способствовать решению индивидуальных задач развития личности.

Особую значимость на уровне технологии обучения имеет организационнопедагогическое условие, предполагающее организацию самостоятельной работы слушателей как средство формирования профессиональных компетенций. Самостоятельная работа слушателей является обязательной составляющей образовательного процесса подготовки слушателей дополнительной общеобразовательной программы – дополнительной общеразвивающей программы.

#### **Применение дистанционных образовательных технологий и электронного обучения** Дистанционные образовательные технологии применяются частично.

В учебном процессе могут использоваться следующие организационные формы учебной деятельности:

- обзорные (установочные) лекции с использование дистанционных образовательных технологий;
- самостоятельная работа с СДО: работа с электронным учебником, просмотр видеолекций и др.;
- самостоятельная работа с программами контроля знаний (тестами);
- консультации (индивидуальные с применением электронных средств, групповые и предэкзаменационные);
- семинары с использование дистанционных образовательных технологий;
- коллоквиумы;
- итоговые аттестационные работы.

## **5. СИСТЕМА ОЦЕНКИ КАЧЕСТВА ОСВОЕНИЯ ОБРАЗОВАТЕЛЬНОЙ ПРОГРАММЫ**

#### **5.1. Формы контроля знаний и требования к его проведению**

**Текущий контроль знаний** слушателей проводится на протяжении всего обучения по программе преподавателем, ведущим занятия в учебной группе.

Текущий контроль знаний включает в себя наблюдение преподавателя за учебной работой слушателей и проверку качества знаний, умений и навыков, которыми они овладели на определенном этапе обучения посредством выполнения упражнений на практических занятиях и в иных формах, установленных преподавателем.

**Промежуточная аттестация** - Оценка качества усвоения слушателями содержания учебного материала непосредственно по завершению его освоения, проводимая в форме зачета посредством устного или письменного опроса по пройденному разделу, в соответствии с учебным планом и календарным графиком.

**Итоговая аттестация** - процедура, проводимая с целью установления уровня знаний, слушателей с учетом прогнозируемых результатов обучения и требований к результатам освоения образовательной программы.

Итоговая аттестация слушателей осуществляется в форме зачета, который демонстрирует качество полученных навыков, определяет уровень усвоения слушателями учебного и практического материала и охватывает все содержание, установленное соответствующей дополнительной профессиональной образовательной программой.

Итоговая аттестация проводится в форме тестирования, в том числе с использованием технических возможностей системы СДО.

Регламент прохождения итоговой аттестации с применением ДОТ:

- 1. Процесс идентификации слушателя
- 2. Открытие теста
- 3. Тайминг прохождения теста. Время два академических часа, 11 вопросов.
- 4. Фиксация времени окончания теста.
- 5. Внесение результатов тестирования в протокол итоговой аттестации.
- 6. Выход из системы.

#### **Лицам, успешно прошедшим итоговую аттестацию, выдается Свидетельство.**

Для аттестации слушателей на соответствие их персональных достижений требованиям соответствующей ДОП созданы фонды оценочных средств, включающие типовые задания, тесты и методы контроля, позволяющие оценить знания, умения и уровень приобретенных компетенций.

При разработке оценочных средств для контроля качества изучения дисциплин учтены все виды связей между включенными в них знаниями, умениями, навыками, позволяющие установить качество сформированных у слушателей компетенций по видам деятельности и степень общей готовности выпускников к профессиональной деятельности.

В качестве оценочных средств для проведения текущего контроля и аттестации в целом по всем дисциплинам учебного плана используются как инновационные формы контроля, так и классические.

Фонды оценочных средств соответствуют целям и задачам дополнительной общеобразовательной программы, учебному плану и обеспечивают оценку качества компетенций, приобретаемых слушателями.

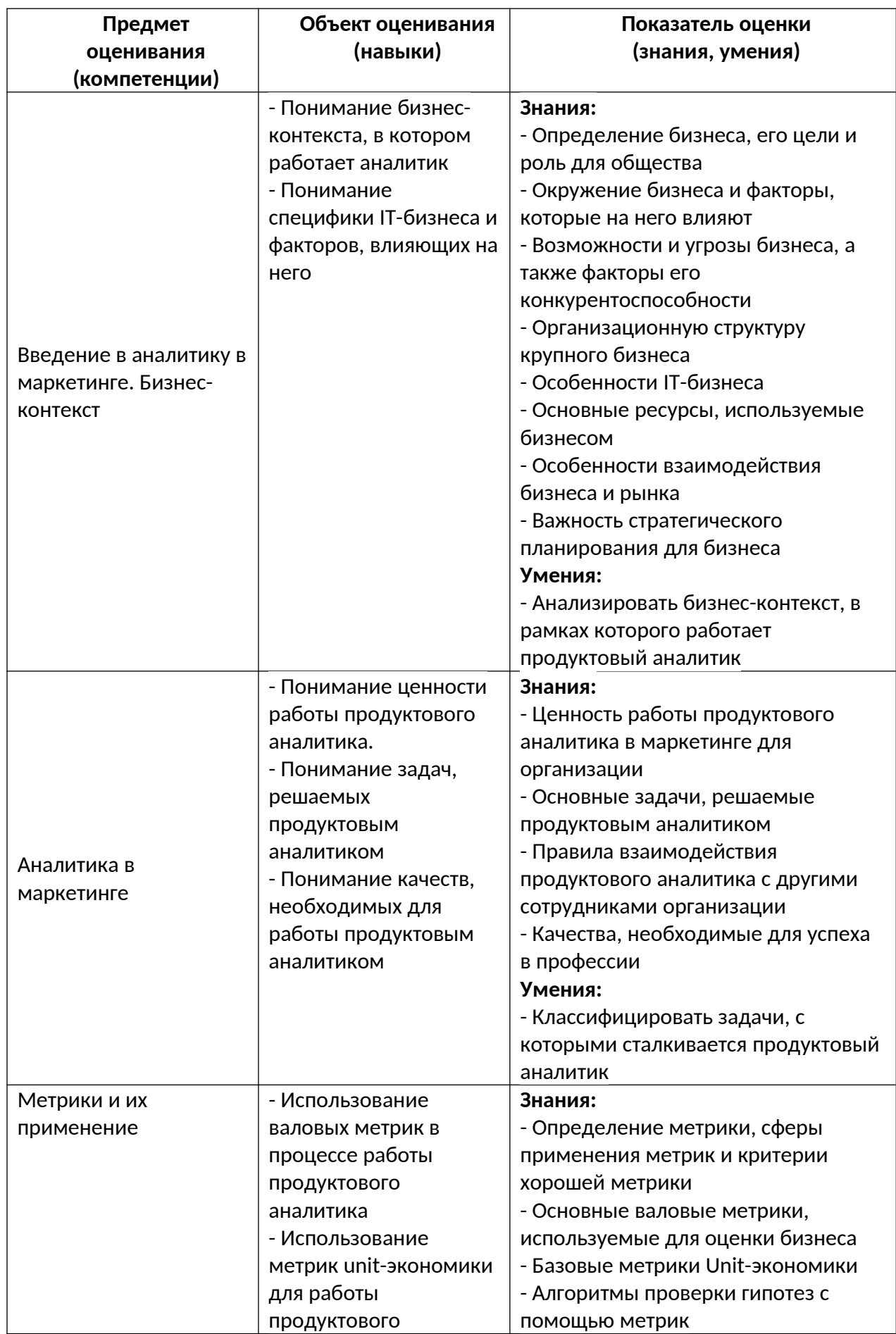

# <span id="page-15-0"></span>**5.2. Критерии оценки знаний слушателей**

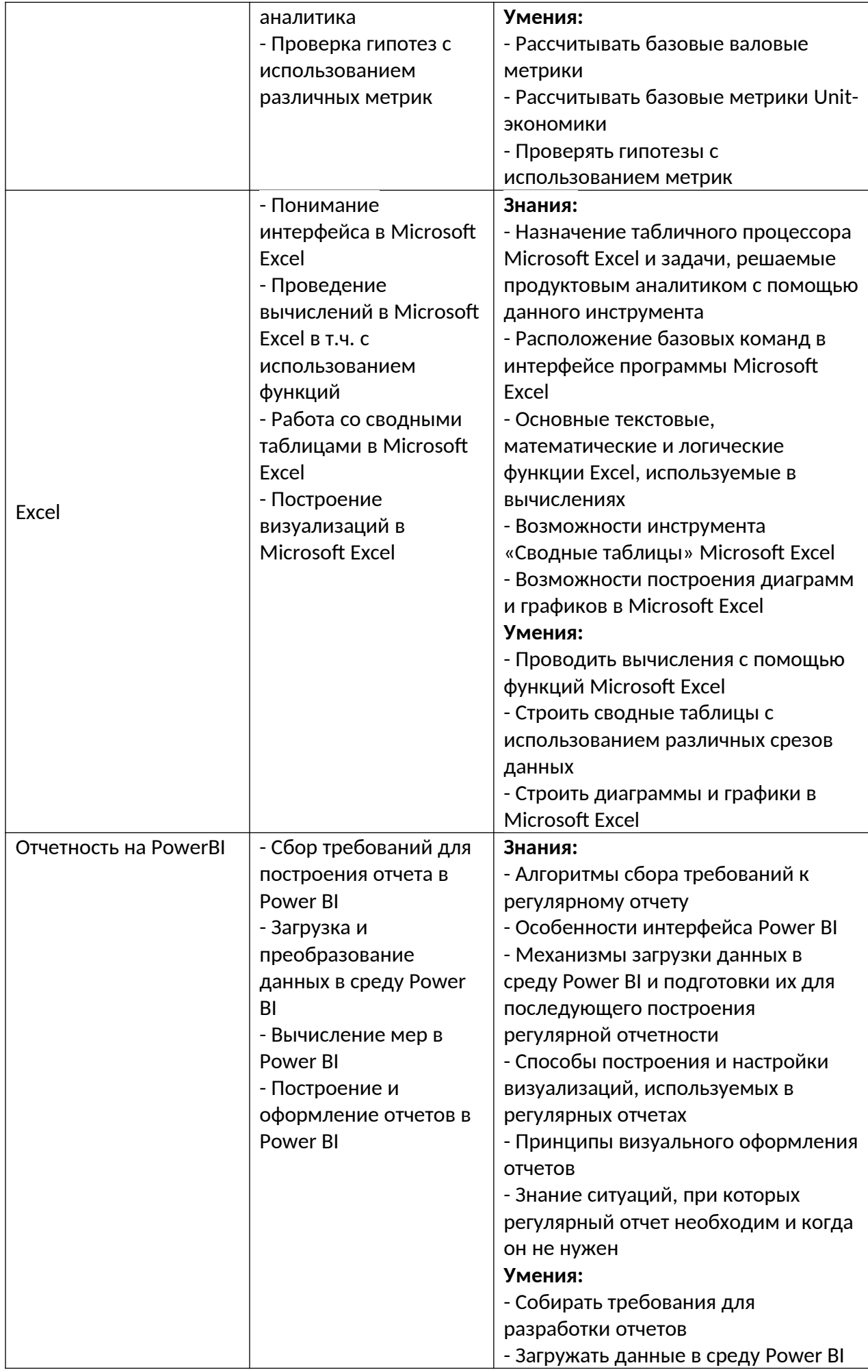

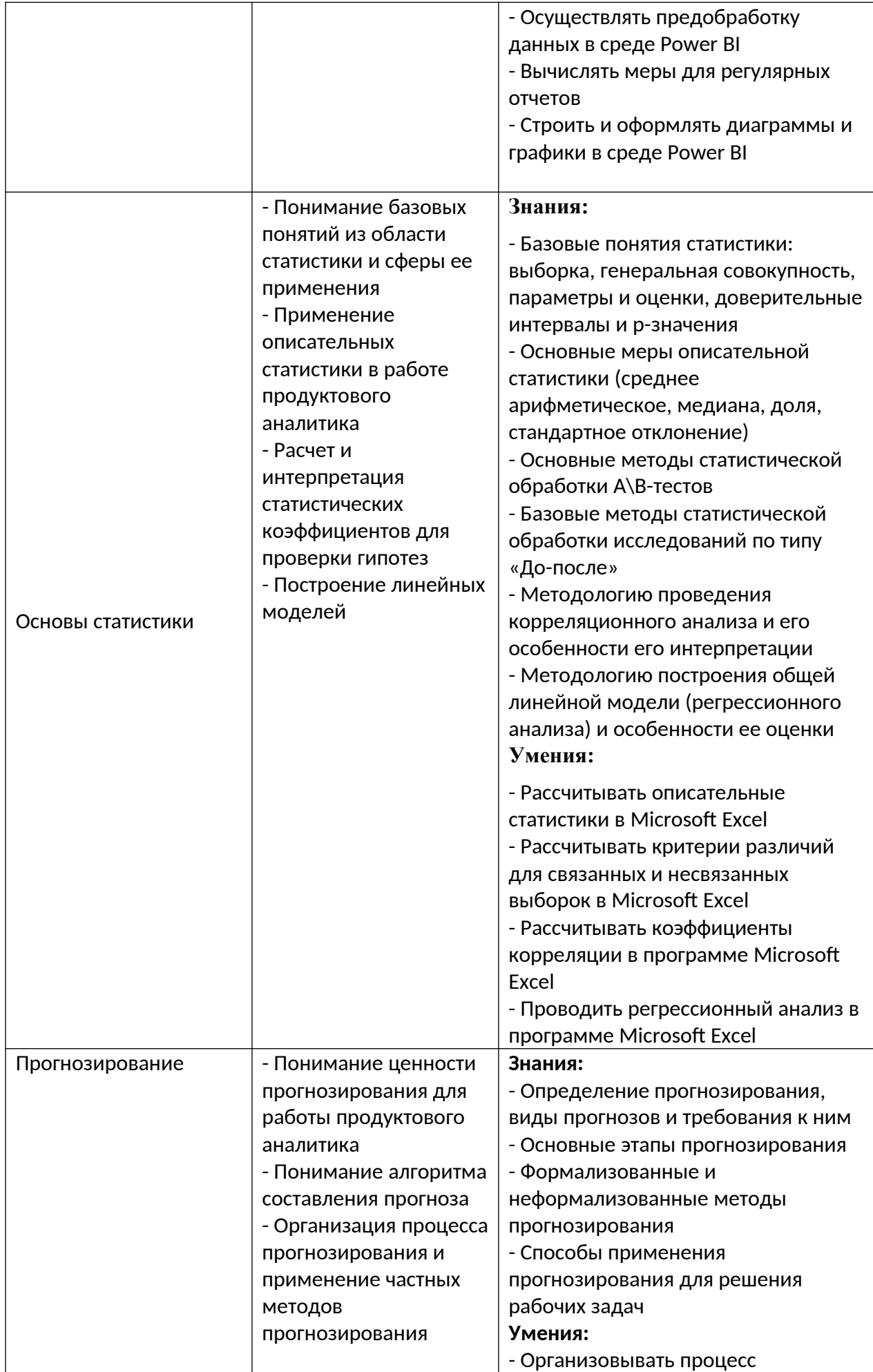

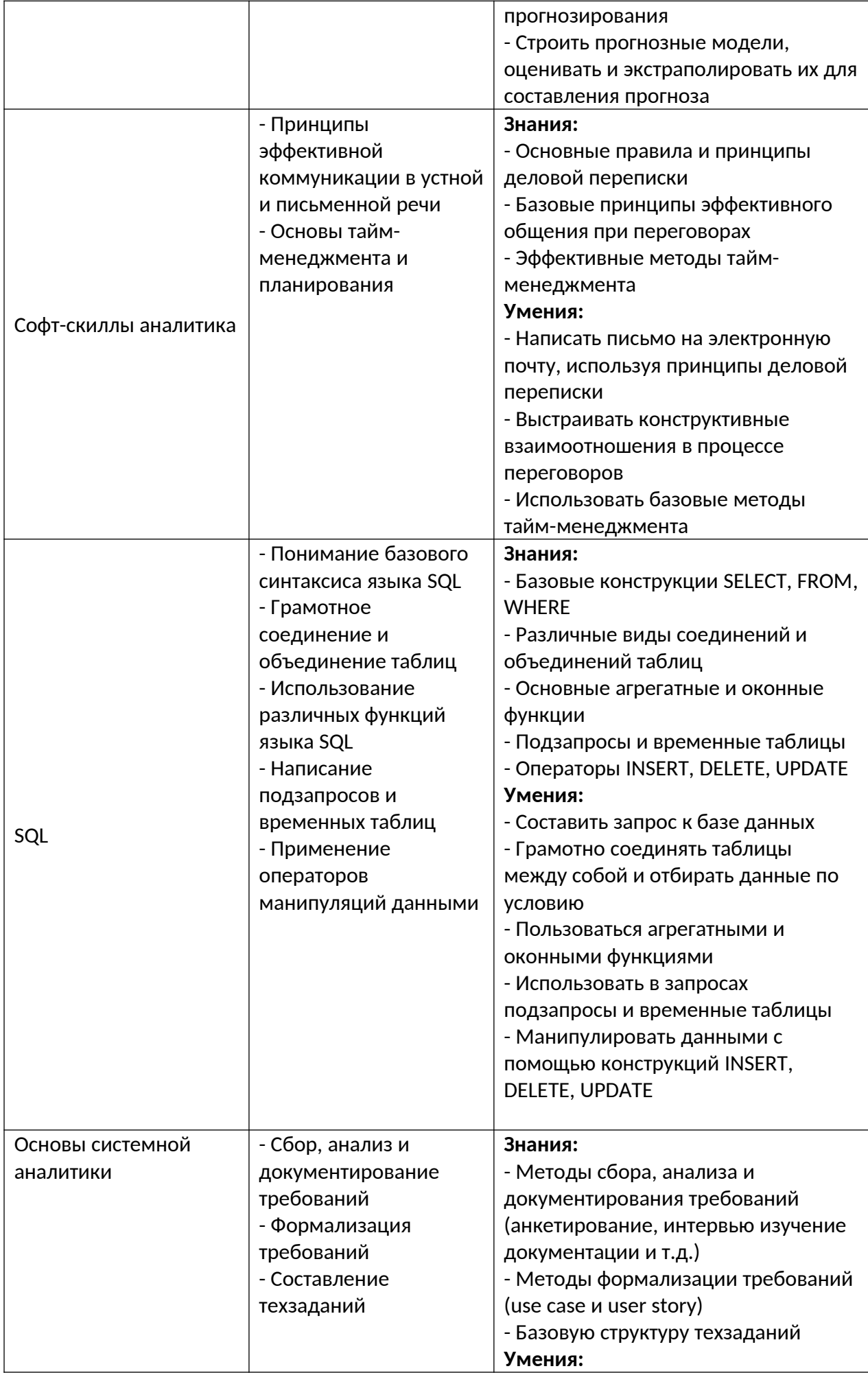

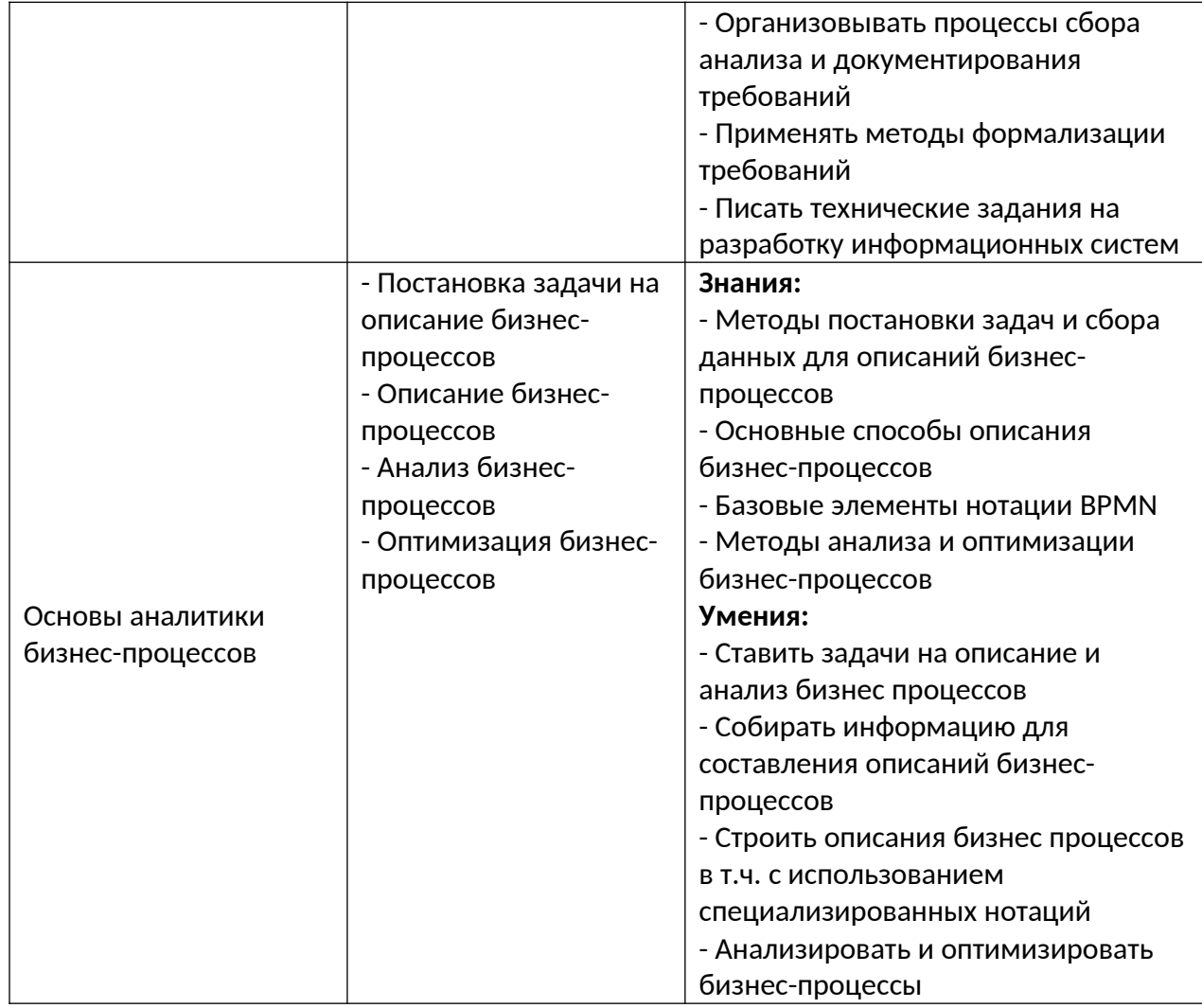

Оценка качества освоения учебных модулей проводится в процессе промежуточной аттестации в форме зачета.

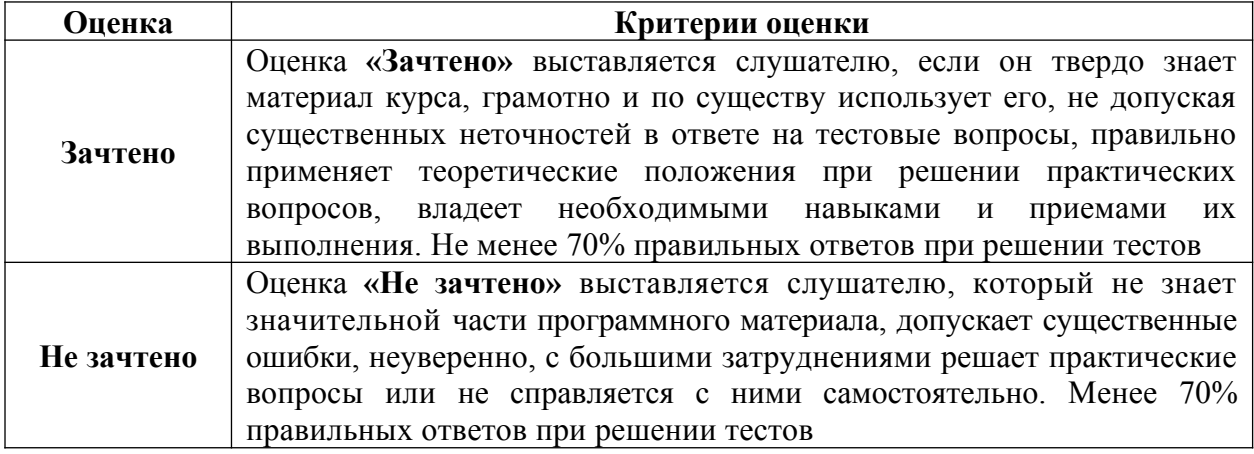

Оценка качества освоения учебной программы проводится в процессе итоговой аттестации в форме тестирования.

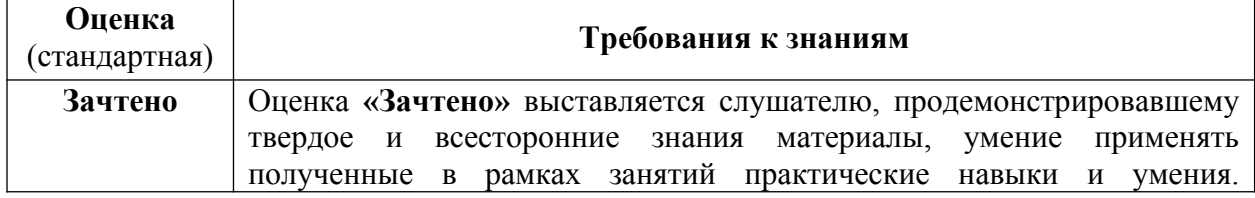

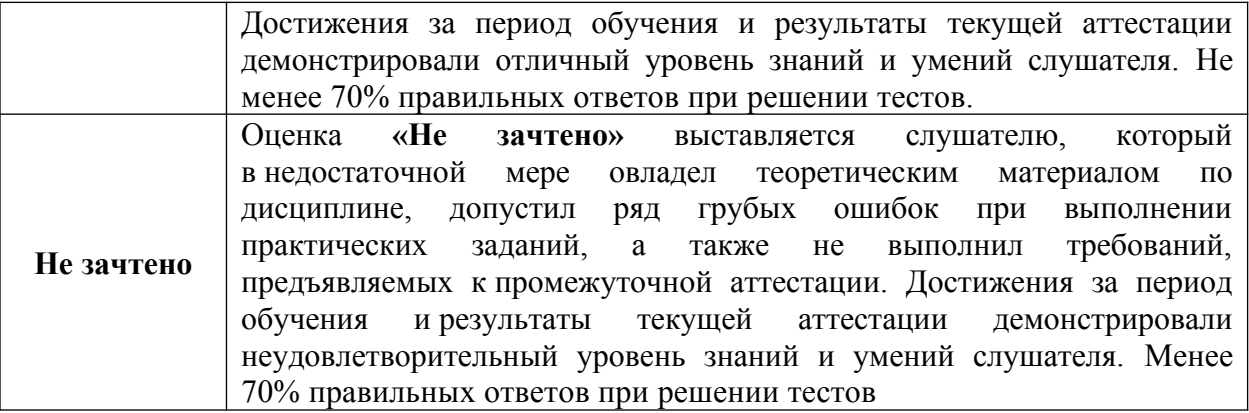

## **1. Введение в аналитику в маркетинге. Бизнес-контекст**

- <span id="page-21-0"></span>1. Что является главной целью занятия бизнесом для собственника?
	- a. Обеспечение научно-технического прогресса
	- b. Снижение затрат
	- c. Получение прибыли
	- d. Создание рабочих мест
- 2. Вы печете пирожки в собственной пекарне. Я продаю их на улице как отдельное юридическое лицо. Кем являюсь я по отношению к вам?
	- a. Поставщик
	- b. Посредник
	- c. Конкурент
	- d. Профсоюз
- 3. Вы печете пирожки, а затем продаете их в ГУФСИН России по Свердловской области. В каком секторе вы работаете?
	- a. B2B
	- b. B2C
	- c. B2G
- 4. Вы решили, что кроме пирожков вы будет печь торты. Какую возможность вы используете?
	- a. Вы расширяете охват рынка
	- b. Вы находите новую нишу на текущем рынке
	- c. Вы формируете тренд на покупку тортов
	- d. Вы осуществляете слияние и поглощение
- 5. Ваши клиенты стали реже покупать пирожки. В то же время они чаще покупают у вас хлеб и муку. Какова наиболее вероятная причина событий?
	- a. Вы «топтались на месте»
	- b. У вас появились новые конкуренты
	- c. Произошли какие-то изменения в законодательстве
	- d. В стране ослабла экономика
	- e. В стране сменилось правительство
- 6. Кто из этих лиц НЕ может быть собственником предприятия АО «Фича»?
	- a. Иван Иванович, генеральный директор АО «Фича»
	- b. Мария Ивановна, клининг-менеджер ООО «Пропер», подрядчика АО «Фича»
	- c. Госкорпорация «Роскосмос»
	- d. ООО «Баг», прямой конкурент АО «Фича»
	- e. Все могут
- 7. Какую ценную бумагу нужно купить, чтобы иметь право на получение части прибыли АО «Фича»?
	- a. Облигация
	- b. Акция
	- c. Опцион
	- d. Инвестиционный пай
- 8. Вы исследуете рынок, проверяете гипотезы относительно клиентов и ищете оптимальные способы продвижения продукта. В какой части компании вы работаете?
	- a. Разработка
	- b. Продажи
	- c. Техподдержка
	- d. Управление
	- e. Специальные службы
	- f. Общие службы
- 9. Вы готовите пресс-релизы и статьи для СМИ, общаетесь с журналистами и выступаете на отраслевых конференциях. Чем вы занимаетесь?
	- a. PR
	- b. GR
	- c. Маркетинг
	- d. Аналитика
- 10. Какая из этих активностей НЕ является примером диверсификации бизнеса?
	- a. Запуск автомобильной компанией линии по производству кастрюль
	- b. Запуск производства бытовых наушников производителями профессиональной гитарной аппаратуры
	- c. Выпуск компанией-производителем напитков газировки с новым вкусом
	- d. Все это диверсификация
- 11. Какая из этих ситуаций формально не является методом недобросовестной конкуренции?
	- a. Производитель смартфонов выкладывает в общий доступ технологию конкурента
	- b. Страховая компания продвигает закон, который увеличит минимально допустимые страховые резервы в 10 раз
	- c. В рекламе заявляется, что только подсолнечное масло этой марки не содержит холестерин
	- d. Компания заказала статью о том, что по непроверенным данным в баночках с детским питанием, производимым конкурентом, было обнаружено толченое стекло
- 12. Что из этого НЕ является миссией?
	- a. Дарить удовольствие от вождения
	- b. Создавать напитки и менять мир к лучшему
	- c. Мы освобождаем время клиентов, даем им больше возможностей, чтобы развиваться и достигать результатов.
	- d. Мы даем людям уверенность и надежность, мы делаем их жизнь лучше, помогая реализовывать устремления и мечты.
	- e. Все это миссии
- 13. Какие части бюджета АО «Фича» являются расходными?
	- a. Оплаты кофейни стоимости аренды помещения компании
	- b. Оплата ежегодных отпусков сотрудников
	- c. Дивиденды с акций АО «Актив», которой владеет АО «Фича»
	- d. Оплаты другим компаниям по лицензионным договорам и патентам
	- e. Инвестиции на разработку нового продукта
- 14. Найдите неверное утверждение:
- a. Продукты бизнеса не могут быть одновременно направлены на B2B, B2C и B2G потребителей
- b. Изменение законодательства может являться одной из возможных угроз ведения бизнеса
- c. Грамотное управление ресурсами не только является основой нормального функционирования предприятия, но ее конкурентным преимуществом
- d. Все утверждения верны

# **2. Аналитика в маркетинге**

- 1. Аналитик сделал обучающий курс визуализации данных для маркетологов. Какой ценности соответствует его работа?
	- a. Отражение объективной реальности
	- b. Постановка измеримых целей
	- c. Осознанное управление приоритетами
	- d. Внедрение культуры коммуникации
	- e. Измерение неизмеримых вещей
- 2. Аналитик внедрил метрику NPS, как показатель измеряющий лояльность клиентов. Какой ценности соответствует его работа?
	- a. Отражение объективной реальности
	- b. Постановка измеримых целей
	- c. Осознанное управление приоритетами
	- d. Внедрение культуры коммуникации
	- e. Измерение неизмеримых вещей
- 3. Аналитик рассчитал плановые показатели по продажам продукта в рамках бюджетного процесса. К какому типу аналитики относится его работа?
	- a. Ретроспективную
	- b. Мониторинг
	- c. Прогноз
- 4. Аналитик провел анализ клиентской базы и узнал, что фирмы, которые имеют в штате меньше 10 человек никогда не покупают продукт. Какую задачу он решил?
	- d. Проверка гипотез, ответы на вопросы бизнеса
	- e. Моделирование и анализ бизнес-процессов
	- f. Прогнозирование, анализ эффективности (план-факт), анализ отклонений
	- g. Создание и развитие отчетности
	- h. Сбор данных и подготовка их к анализу
- 5. Аналитик проранжировал клиентскую базу по степени вероятности приобретения продукта. Какие действия он должен предпринять в дальнейшем? (вопрос со множественным вариантом ответа)
	- a. Выявить исходную проблематику задачи
	- b. Зафиксировать на Вики методологию и результаты решения задачи
	- c. Создать регулярный отчет на основании проведенного исследования

# **3. Метрики и их применение**

- 1. Метрика это...
	- a. …система оценки бизнеса
	- b. …измеримый показатель, характеризующий какой-либо процесс
	- c. …метод расчета рентабельности
- 2. Какие метрики являются качественными?
	- a. Число пройденных шагов в день
- b. Средняя оценка за отель по отзывам
- c. Число пользователей сайта в день
- d. Удобство интерфейса мобильного приложения
- e. Охват аудитории рекламной кампании
- 3. Отметьте метрики использования продукта.
	- a. Выручка компании за год
	- b. Индекс потребительской лояльности NPS
	- c. ROI клиентского мероприятия
	- d. Число активных сессий
	- e. Прибыль до уплаты налогов (EBIT)
	- f. Коэффициент вовлеченности (ER)
- 4. Аналитическая платформа "Game Over" предложила клиентам разработчикам компьютерных игр - отслеживать показатель среднего времени, проведенного в играх, разрабатываемых их конкурентами. Что не так с этой метрикой?
	- a. Ее нельзя сравнить с аналогичным показателем в динамике
	- b. Ее нельзя интерпретировать
	- c. На нее нельзя никак повлиять
	- d. Ее нельзя рассчитать.
	- e. С ней все в порядке
- 5. Емкость рынка это…
	- a. …наша клиентская база
	- b. …клиенты наших конкурентов
	- c. …компании, работающие в той же сфере, что и мы
	- d. …все потенциальные пользователи нашего продукта
- 6. Если емкость растет, а кол-во клиентов остается прежним это значит, что …
	- a. …мы завоевываем рынок
	- b. …мы теряем свою долю на рынке
	- c. …наша выручка должна вырасти
- 7. Если количество клиентов растет, а выручка падает это значит, что…
	- a. …средний чек снижается
	- b. …средний чек растет
	- c. …конкуренты стали более активными
- 8. Наши потенциальные клиенты все автовладельцы региона (286 000). Наша доля на рынке - 5%. Стоимость услуги - 12 900 рублей. Чему равна потенциальная выручка?
	- a. 173 450 000 рублей
	- b. 184 470 000 рублей
	- c. 192 810 000 рублей
	- d. 196 420 000 рублей
- 9. Наши потенциальные клиенты все автовладельцы региона (286 000). Наша доля на рынке - 5%. Стоимость услуги - 12 900 рублей. Какой должна быть стоимость услуги, чтобы выручка увеличилась на 12%, при условии, что остальные параметры не изменятся?
	- a. 11925
	- b. 12681
	- c. 13552
	- d. 14448
- 10. Наши потенциальные клиенты все автовладельцы региона (286 000). Наша доля на рынке - 5%. Стоимость услуги - 12 900 рублей. На сколько процентов увеличится выручка при росте среднего чека на 5% и количества клиентов на 10%?
- a. 15,5%
- b. 15,8%
- c. 16,3%
- d. 16,8%
- 11. Unit-экономика это…
	- a. …метод экономического моделирования, в основе которого лежит расчет прибыльности одной бизнес-единицы
	- b. …система показателей для расчета выручки
	- c. …бюджет организации
	- d. …участок бухгалтерского учета
- 12. Чем отличаются Charn Rate (CR) и Retention Rate (RR)?
	- a. CR показывает отношение удержанных клиентов к упущенным, а RR упущенных к удержанным
	- b. CR показывает отношение упущенных клиентов к исходному количеству, а RR - удержанных клиентов к исходному количеству
	- c. CR не может быть больше 1, а RR может
- 13. LTV это…
	- a. …вся прибыль, которую клиент принесет нам за все время взаимодействия
	- b. …прибыль, которую принесет клиент за год
	- c. …сумма затрат, которые мы понесем за все время работы с клиентом
- 14. В январе у нас было 284 клиент. А в феврале 322, при этом 116 из них новые. Рассчитайте Retention Rate для клиентов января.
	- a. 62%
	- b.  $69%$
	- c.  $73%$
	- d. 81%
- 15. В январе у нас было 284 клиент. А в феврале 322, при этом 116 из них новые. Сколько клиентов из когорты января останется в апреле, при таком Retention Rate?
	- a. 108
	- b. 112
	- c. 119
	- d. 121
- 16. Мы запустили продажи нового продукта. Через месяц имеем такие данные:

Общее количество клиентов 731

Общая выручка 584 800

Рентабельность 35%

Затраты на маркетинг и рекламу составили 700 000

Коэффициент удержания (плановый) 80%

Рассчитайте CAC.

- a. 867
- b. 892
- c. 941
- d. 958
- 17. Мы запустили продажи нового продукта. Через месяц имеем такие данные: Общее количество клиентов 731

Общая выручка 584 800

Рентабельность 35%

Затраты на маркетинг и рекламу составили 700 000

 Коэффициент удержания (плановый) 80% Рассчитайте LTV.

- a. 1200
- b. 1300
- c. 1400
- d. 1500

18. Мы запустили продажи нового продукта. Через месяц имеем такие данные: Общее количество клиентов 731

Общая выручка 584 800

Рентабельность 35%

Затраты на маркетинг и рекламу составили 700 000

Коэффициент удержания (плановый) 60%

Сколько должно быть клиентов при тех же затратах, чтобы соотношение LTV к CAC стало 3:1?

- a. 2500
- b. 3000
- c. 3500
- d. 4000

# **4. Excel**

# **4.1. Основы работы Microsoft Excel**

- 1. Предположим, в вашей Рабочей книге Excel была формула в ячейке «O22» она ссылалась на значение другой ячейки. Кто то при работе с книгой переключился на стиль отображения ссылок R1C1 и теперь в ячейке формула «=R[-6]C[-7]». На какую ячейку книги ссылается эта формула? Выделите все возможные варианты.
	- a. H16
	- b. R16C8
	- c. R16C7
	- d. I16
	- e. L16
	- f. H15
- 2. Ваш друг записал макрос в Excel. Этот чудесный макрос делает 20-минутные рутинные вычисления за 3 секунды. Вам хотелось хотя бы посмотреть, как он выглядит. Вдруг там все не так сложно как кажется? Вы спросили его как можно посмотреть на код его макроса – он сказал, что через вкладку на Ленте «Разработчик». Вы смотрите на свою Ленту, но не видите ничего похожего. Возможно она скрыта по умолчанию в параметрах? Вы заходите в параметры и действительно обнаруживаете способ включить ее в разделе «Параметров» под названием:
	- a. Общие
	- b. Формулы
	- c. Правописание
	- d. Сохранение
	- e. Язык
	- f. Настроить ленту
	- g. Панель быстрого доступа
	- h. Надстройки
- 3. Допустим, вы строите сложную модель и хотите поделиться ею с коллегами, при этом внутри модели используете константы, которые точно не должны меняться.

Вы планируете оставить их открытыми для других пользователей для ознакомления. Видеть можно – изменять нельзя. При этом остальная часть модели на этом же листе точно может редактироваться. Получается часть ячеек вам нужно открыть для редактирования, а остальные заблокировать. Какие разделы Ленты вы будете использовать? (Выберите все варианты)

- a. Файл
- b. Главная
- c. Вставка
- d. Разметка страницы
- e. Формулы
- f. Данные
- g. Рецензирование
- h. Вид
- 4. Вы продолжаете работу над моделью и решили предоставить пользователям вашей книги возможность переключения между несколькими вариантами значений. Другими словами, хотите сделать выпадающий список значений для конкретной ячейки. Где находится команда, с помощью которой можно его сделать?
	- a. Главная Вставить
	- b. Вставка Объект
	- c. Формулы Окно контрольного значения
	- d. Формулы Зависимые ячейки
	- e. Данные Проверка данных

## **4.2. Функции, сводны таблицы и диаграммы Microsoft Excel**

- 1. Вы хотите изменить тип вашей диаграммы с «Гистограммы с группировкой» на «Комбинированную с областями с накоплением и гистограмму с группировкой». Выберите все способы как можно это сделать.
	- a. Контекстное меню диаграммы Изменить тип диаграммы
	- b. Контекстное меню диаграммы Выбрать данные Добавить ряд
	- c. Лента «Конструктор» Изменить тип диаграммы
	- d. Сделать это не получится данных не хватит
- 2. Вы хотите изменить тип вашей диаграммы с «Круговая» на «Комбинированную с областями с накоплением и гистограмму с группировкой». Выберите все способы как можно это сделать.
	- a. Контекстное меню диаграммы Изменить тип диаграммы
	- b. Контекстное меню диаграммы Выбрать данные Добавить ряд
	- c. Лента «Конструктор» Изменить тип диаграммы
	- d. Сделать это не получится данных не хватит
- 3. У вас есть данные по выручке сгруппированные в сводной таблице по Году и Подразделению. Вы сформировали сводную диаграмму, в которой по оси X данные сгруппированы по годам. Но вам бы хотелось, чтобы они были сгруппированы по подразделениям, и чтобы цветом обозначался год. Какой самый простой способ это сделать?
	- a. Перенести поля в сводной таблице, чтобы в строках был «Год», а в рядах «Подразделение».
	- b. При выделенной диаграмме перейти в раздел Ленты «Анализ сводной диаграммы» в команде «Поля, элементы и наборы» будет нужная команда.
- c. В разделе «Конструктор» выполнить команду Строка/столбец.
- d. Выбрать другой Экспресс-макет диаграммы в разделе Конструктор.
- 4. Вы хотите сделать Цветовую палитру вашей диаграммы монохромной. Где находится нужная команда?
	- a. Конструктор Стили
	- b. Формат Изменить цвета
	- c. Контекстное меню Формат области диаграммы Параметры диаграммы Заливка
	- d. Конструктор Изменить цвета
- 5. Можно ли вывести на диаграмму таблицу с исходными данными?
	- a. Да, добавить как картинку через вставку фигуры
	- b. Да, для некоторых видов диаграмм, через вставку элементов
	- c. Да, только для Сводных диаграмм
	- d. Нельзя
- 6. Вы хотите отобразить два ряда данных на одной диаграмме, при этом они сильно отличаются порядком значений (например, 1 ряд - абсолютная сумма выручки в миллионах рублей, 2 ряд – отклонение в % от предыдущего значения, где максимальная величина отклонения не превышает 10%). С помощью какого инструмента или команды Эксель можно это сделать? Выберите все возможные варианты.
	- a. Построить две диаграммы, скопировать первую и вставить во вторую через контекстное меню ПКМ.
	- b. Через специальное пункт «Комбинированная диаграмма» в дополнительном разделе Ленты Формат.
	- c. Через пункт контекстного меню «Формат области диаграммы» «Параметры ряда»
	- d. Через пункт контекстного меню «Формат области диаграммы» «Параметры диаграммы»

# **Общий тест темы 4**

- 1. Предположим, в вашей Рабочей книге Excel была формула в ячейке «O22» она ссылалась на значение другой ячейки. Кто то при работе с книгой переключился на стиль отображения ссылок R1C1 и теперь в ячейке формула «=R[-6]C[-7]». На какую ячейку книги ссылается эта формула? Выделите все возможные варианты.
	- a. R16C7
	- b. R16C8
	- c. I16
	- d. L16
	- e. H15
	- f. H16
- 2. Допустим, вы строите сложную модель и хотите поделиться ею с коллегами, при этом внутри модели используете константы, которые точно не должны меняться. Вы планируете оставить их открытыми для других пользователей для ознакомления. Видеть можно – изменять нельзя. При этом остальная часть модели на этом же листе точно может редактироваться. Получается часть ячеек вам нужно открыть для редактирования, а остальные заблокировать. Какие разделы Ленты вы будете использовать? (Выберите все варианты)
	- a. Файл
	- b. Главная
- c. Вставка
- d. Разметка страницы
- e. Формулы
- f. Данные
- g. Рецензирование
- h. Вид
- 3. Вы хотите добавить на вашу диаграмму линию тренда. Где находится команда для ее добавления? Выберите все возможные варианты.
	- a. Лента Конструктор Добавить элемент диаграммы
	- b. Лента Конструктор Добавить фигуру
	- c. Лента Формат Вставка фигур
	- d. Вставка Тип диаграммы Диаграмма с линией тренда
- 4. Какой тип диаграммы отсутствует в Эксель по умолчанию?
	- a. Спарклайн-график
	- b. Объемный график с накоплением
	- c. Древовидная
	- d. Лепестковая
	- e. Линейчатая
	- f. Все перечисленные присутствуют
- 5. Вы построили гистограмму и хотите увеличить толщину столбцов. Где найти нужную команду?
	- a. Формат ряда данных Параметры ряда Боковой зазор
	- b. Формат ряда данных Параметры ряда Перекрытие рядов
	- c. Формат области построения Параметры области построения Боковой зазор
	- d. Формат диаграммы Параметры ряда Ширина

# **5. Отчетность на Power BI**

- 1. Какие пункты надо зафиксировать в требованиях к отчету?
	- a. В чем состоит проблема заказчика
	- b. Какие потребности у заказчика и в чем их можно измерить
	- c. Какие данные нужны для отчета
	- d. Каким административным требованиям должен удовлетворять отчет
	- e. Какие сценарии могут быть у пользователей.
- 2. В какой вкладке находится кнопка "Получить данные"?
	- a. Главная
	- b. Вставка
	- c. Моделирование
	- d. Представление
	- e. Справка
- 3. В какой из боковых вкладок можно настроить взаимосвязи между таблицами?
	- a. Отчет
	- b. Данные
	- c. Модель
- 4. В какой из вкладок располагается функционал настройки цветовых тем?
	- a. Главная
	- b. Вставка
- c. Моделирование
- d. Представление
- e. Справка
- 5. Отметьте правильные принципы оформления отчета
	- a. В отчете не должно быть ничего лишнего
	- b. На любом графике обязательно должна присутствовать сетка
	- c. Цветовые акценты должны нести смысловую нагрузку
	- d. Цвета должны сочетаться между собой
	- e. Длинные названия необходимо сокращать до аббревиатур
	- f. Числовые значения больше тысячи должны отображаться с разделителями разрядов
- 6. Аналитик создал отчет, который в реальном времени мониторит поставку деталей на конвейер и посылает сигнал, если какой-то участок остался без деталей. К какому типу относится данный отчет?
	- a. Операционный
	- b. Алертный
	- c. Обзорный
	- d. Мотивационный
- 7. В каких случаях регламентный отчет необходим?
	- a. Отслеживать эффективность продаж по различным подразделениям
	- b. Мониторить затраты на маркетинговые акции
	- c. Проверять гипотезы об объеме рынка, на который планируется выпустить новый продукт
	- d. Рассчитать прогноз продаж на ближайшие пять лет

## **6. Основы статистики**

- 1. Какие требования к выборке являются обязательными
	- a. Выборка должна быть случайно отобрана из генеральной совокупности
	- b. Выборка должна быть целенаправлено отобрана из генеральной совокупности
	- c. Выборка должна быть достаточного объема
	- d. Объем выборки должен быть равен объему генеральной совокупности
- 2. Какой из статистических показателей не является чувствительным к выбросам
	- a. Среднее арифметическое
	- b. Медиана
	- c. Стандартное отклонение
	- d. Размах вариаций
- 3. С помощью какого из нижеперечисленных критериев можно найти статистическую значимость различий в ситуации А/Б теста
	- a. t-критерий Стьюдента для несвязанных выборок
	- b. t-критерий Стьюдента для связанных выборок
	- c. Коэффициент корреляции Пирсона
	- d. t-критерий Вилкоксона
- 4. Отметьте верные утверждения.
	- a. Доверительный интервал среднего показывает диапазон, в котором с некоторой вероятностью расположено среднее значение по выборке
- b. Доверительный интервал среднего показывает диапазон, в котором с некоторой вероятностью расположено среднее значение по генеральной совокупности
- c. Если доверительные интервалы средних по двум выборкам не пересекаются, то различия являются статистически значимыми
- d. Если доверительные интервалы средних по двум выборкам пересекаются, то различия являются статистически значимыми
- 5. Под каким названием в пакете анализа данных Microsoft Excel можно найти tкритерий Стьюдента для связанных выборок
	- a. Одновыборочный t-тест для средних
	- b. Парный двухвыборочный t-тест для средних
	- c. Двухвыборочный t-тест с одинаковыми дисперсиями
	- d. Двухвыборочный t-тест с различным дисперсиями
- 6. t-критерий равен 0,92, p-значение 0,56, среднее значение по первой выборке
	- 13,5, а по второй 17,9. Какой вывод является корректным
		- a. Среднее значение в первой выборке статистически значимо выше, чем во второй
		- b. Среднее значение во второй выборке статистически значимо выше, чем в первой
		- c. Статистически значимых различий между выборками обнаружено не было
- 7. t-критерий равен 2,32, p-значение 0,01, среднее значение по первой выборке
	- 12,9, а по второй 12,2. Какой вывод является корректным
		- a. Среднее значение в первой выборке статистически значимо выше, чем во второй
		- b. Среднее значение во второй выборке статистически значимо выше, чем в первой
		- c. Статистически значимых различий между выборками обнаружено не было
- 8. Коэффициент корреляции равен 0,73, p-значение 0,29. Какой вывод является корректным?
	- a. Была обнаружена статистически незначимая крайне слабая положительная связь
	- b. Была обнаружена статистически незначимая крайне слабая отрицательная связь
	- c. Была обнаружена статистически незначимая слабая положительная связь
	- d. Была обнаружена статистически незначимая слабая отрицательная связь
	- e. Была обнаружена статистически незначимая средняя положительная связь
	- f. Была обнаружена статистически незначимая средняя отрицательная связь
	- g. Была обнаружена статистически незначимая высокая положительная связь
	- h. Была обнаружена статистически незначимая высокая отрицательная связь
	- i. Была обнаружена статистически значимая крайне слабая положительная связь
	- j. Была обнаружена статистически значимая крайне слабая отрицательная связь
	- k. Была обнаружена статистически значимая слабая положительная связь
	- l. Была обнаружена статистически значимая слабая отрицательная связь
	- m. Была обнаружена статистически значимая средняя положительная связь
	- n. Была обнаружена статистически значимая средняя отрицательная связь
	- o. Была обнаружена статистически значимая высокая положительная связь
	- p. Была обнаружена статистически значимая высокая отрицательная связь
- 9. Коэффициент корреляции равен -0,12, p-значение 0,03. Какой вывод является корректным?
	- a. Была обнаружена статистически незначимая крайне слабая положительная связь
	- b. Была обнаружена статистически незначимая крайне слабая отрицательная связь
	- c. Была обнаружена статистически незначимая слабая положительная связь
	- d. Была обнаружена статистически незначимая слабая отрицательная связь
	- e. Была обнаружена статистически незначимая средняя положительная связь
	- f. Была обнаружена статистически незначимая средняя отрицательная связь
	- g. Была обнаружена статистически незначимая высокая положительная связь
	- h. Была обнаружена статистически незначимая высокая отрицательная связь
	- i. Была обнаружена статистически значимая крайне слабая положительная связь
	- j. Была обнаружена статистически значимая крайне слабая отрицательная связь
	- k. Была обнаружена статистически значимая слабая положительная связь
	- l. Была обнаружена статистически значимая слабая отрицательная связь
	- m. Была обнаружена статистически значимая средняя положительная связь
	- n. Была обнаружена статистически значимая средняя отрицательная связь
	- o. Была обнаружена статистически значимая высокая положительная связь
	- p. Была обнаружена статистически значимая высокая отрицательная связь
- 10. Для регрессионной модели y=a+bx был получен коэффициент b равный 0,56 при pзначении 0,01. Какие утверждения являются верными?
	- a. Увеличение переменной x на единицу приводит к увеличению переменной y на 0,56
	- b. Увеличение переменной x на единицу приводит к уменьшению переменной y на 0,56
	- c. Увеличение переменной y на единицу приводит к увеличению переменной x на 0,56
	- d. Увеличение переменной y на единицу приводит к уменьшению переменной x на 0,56
	- e. Коэффициент b статистически значимо отличается от нуля
	- f. Коэффициент b статистически значимо не отличается от нуля

## **7. Прогнозирование**

- 1. К какому типу прогнозов относится прогноз продаж в текущем месяце
	- a. Оперативный
	- b. Краткосрочный
	- c. Среднесрочный
	- d. Долгосрочный
	- e. Дальнесрочный
- 2. К какому типу прогнозов относится прогноз развития отрасли в ближайшие 10 лет
	- a. Оперативный
	- b. Краткосрочный
	- c. Среднесрочный
	- d. Долгосрочный
	- e. Дальнесрочный
- 3. К какому виду прогноза относится прогноз повышения средней температуры вследствие глобального потепления
- a. Экономический
- b. Демографический
- c. Социальный
- d. Экологический
- e. Научно-технический
- 4. Какие действия аналитика относятся к этапу экстраполяции выбранной модели
	- a. Аналитик сделал выгрузку из базы индивидуальных предпринимателей, работающих в строительной отрасли. Выгрузка содержала число ИПшников на каждое первое число месяца за последние пять лет.
	- b. Аналитик увидел, что для четырех месяцев отсутствуют данные. Он заполнил недостающие данные медианными значениями числа ИП-шников, посчитанными за год
	- c. Аналитик рассчитал ОЛМ, взяв в качестве предикторов год и месяц. Также в качестве дополнительных предикторов он взял ряд исторических событий, включающих пандемию и введение локдауна
	- d. Получив формулу, аналитик составил несколько вариантов прогноза. Один из них предполагал, что пандемия пойдет на спад и новых локдаунов не будет. Другая предполагала новые волны коронавируса и новые локдауны. Проанализировав мнение экспертов аналитик выбрал ту при которой пандемия пошла на спад.
	- e. Подождав некоторое время аналитик сравнил прогнозные показатели с реальными. Поняв, что они различаются аналитик пересчитал модель. Кроме того, он увидел, что вопреки прогнозам экспертов случилась новая волна заболеваний. Поэтому аналитик взял в качестве базовой пессимистичную модель.
- 5. Аналитик посчитал прогноз продаж. На основе этого прогноза он составил план. Менеджер не принял этот план и выставил свой, явно завышенный, мотивируя это тем, что продажникам надо стремится к большему. Аналитик расстроился, но спорить не стал. По окончании года выяснилось, что ни один отдел продаж не справился с поставленным планом. Продавцы были демотивированы, часть из них уволилась, компания была вынуждена набирать и обучать новых, что обернулось значительными убытками. Кто ответственен за сложившуюся ситуацию?
	- a. Аналитик
	- b. Менеджер
	- c. Оба
- 6. Аналитик составил прогноз продаж на основе Общей линейной модели. В качестве предикторов такой модели он взял только месяц и год. К какой группе методов можно отнести то, что он сделал?
	- a. Метод моделирования
	- b. Метод экстраполяции
	- c. Интуитивные методы

## **8. Софт-скиллы аналитика**

- 1. Что из нижеперечисленного не относится к приемам хорошей письменной речи?
	- a. Быть заботливым полезным и честным
	- b. Пользоваться строгими однозначными научными терминами
	- c. Объяснять новое через известное
	- d. Продумывать четкую структуру текста
	- e. Называть своего читателя на "Вы"
- 2. Каково время комфортного ожидания ответа на электронное письмо?
	- a. 1-2 часа
	- b. 2-3 часа
	- c. 4-5 часов
	- d. 1-2 дня
- 3. В какое поле электронного письма стоит ставить адресатов, которые должны быть в курсе вопроса, но от которых мы не ждем ответа?
	- a. Кому
	- b. Копия
	- c. Скрытая копия
- 4. Какие типы влияния не относятся к психологическим?
	- a. Улыбка собеседнику
	- b. Выплата премии
	- c. Ограничение свободы на срок до 5 лет
	- d. Повышенный тон речи
	- e. Увольнение
- 5. Какие ситуации соответствуют определению манипуляции?
	- a. Оскорбление человека другой национальности
	- b. Вызов специалиста на встречу из отпуска, потому что без него проект не взлетит
	- c. Совет родственников девушке поскорее родить
	- d. Сравнение ребенка с его сверстниками, чтобы он лучше учился
- 6. Каким задачам из матрицы Эйзенхауэра необходимо уделять наибольшее время
	- a. Важным и срочным
	- b. Важным и не срочным
	- c. Не важным и срочным
	- d. Не важным и не срочным

## **9. SQL 9.1. Основы SQL**

- 1. Какие скрипты с псевдонимом можно выполнить без ошибок? Предполагается, что у таблицы table есть поле id.
	- a. SELECT name
	- b. SELECT 1 AS name
	- c. SELECT 1 name
	- d. SELECT id FROM table
	- e. SELECT id AS id FROM table
	- f. SELECT t.id FROM table t
	- g. SELECT t.id AS table\_id FROM table
- 2. В предложенном запросе укажите схему: SELECT e.LoginID login FROM HumanResources.Employee AS e
	- a. Employee
	- b. HumanResources
	- c. login
	- d. e
- 3. Как получить данные из справочника продуктов по 3, 4 и 5 продуктам?
	- a. SELECT \* FROM Production.Product AS p WHERE p.ProductID IN (3,4,5)
	- b. SELECT \* FROM Production.Product AS p WHERE p.ProductID = 3 OR  $p.ProductID = 4 OR p.ProductID = 5$
- c. SELECT \* FROM Production. Product AS p WHERE p. ProductID =  $3 \text{ OR }$  $p.ProductID = 4 AND p.ProductID = 5$
- d. SELECT \* FROM Production. Product AS p WHERE p. ProductID =  $3$  AND  $p.ProductID = 4 AND p.ProductID = 5$
- 4. Какой оператор отвечает за выбор первого непустого значения из списка выражений?
	- a. TOP
	- b. IIF
	- c. IS NULL
	- d. COALESCE
	- e. CASE
- 5. Укажите правильный синтаксис для оператора CONVERT
	- a. CONVERT(a.num AS int)
	- b. CONVERT(int, a.num)
	- c. CONVERT(a.num, int)
	- d. CONVERT(a.num int)
- 6. Выберите варианты скрипта, который вернёт отсортированный список продуктов по имени продукта по возрастанию с указанием характеристики цвета (Розовый/Не розовый/Не указано)
	- a. SELECT p.ProductID

,p.Name AS ProductName

,CASE WHEN p.Color = 'Pink' THEN N'Розовый'

- WHEN p.Color != 'Pink' THEN N'Не розовый'
- WHEN p.Color IS NULL THEN N'He указано' END ColorType

FROM Production.Product AS p

ORDER BY ProductName

- b. SELECT p.ProductID
	- ,p.Name AS ProductName
	- ,CASE WHEN p.Color = 'Pink' THEN N'Розовый'

WHEN p.Color != 'Pink' THEN N'Не розовый'

ELSE N'Не указано' END ColorType

FROM Production.Product AS p

ORDER BY ProductName DESC

c. SELECT p.ProductID

,p.Name AS ProductName

,CASE WHEN p.Color = 'Pink' THEN N'Розовый'

WHEN ISNULL(p.Color, 'Pink') != 'Pink' THEN N'Не розовый' ELSE N'Не указано' END ColorType

FROM Production.Product AS p

ORDER BY ProductName

# d. SELECT p.ProductID

,p.Name AS ProductName

,CASE WHEN p.Color = 'Pink' THEN N'Розовый'

WHEN p.Color IS NULL THEN N'Не указано'

ELSE N'Не розовый' END ColorType

FROM Production.Product AS p

ORDER BY by ProductName DESC

# **9.2. Соединения**

1. Каким запросом можно получить следующую картинку для кругов Эйлера?

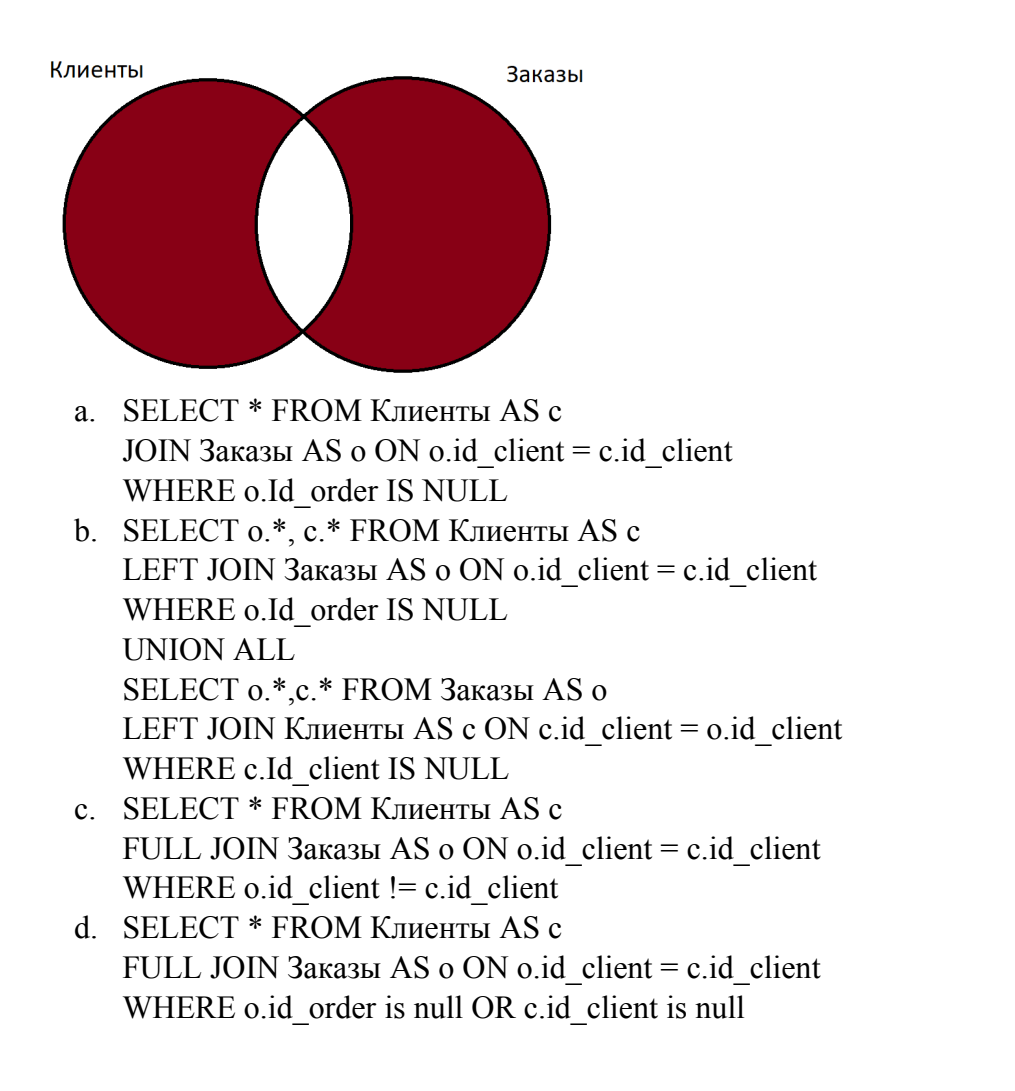

2. Какие данные вернёт следующий запрос, если предположить, что существуют клиенты с id client от 1 до 1000 и по крайней мере у половины из них есть заказы на сумму больше 100?

SELECT c.id client FROM Клиенты AS c WHERE c.id client BETWEEN 30 and 130 INTERSECT SELECT IIF(o.id client not BETWEEN 30 and 130, 30, o.id client) AS id\_client FROM Заказы AS o WHERE o.order  $sum > 10$ 

- a. Список id\_client, который содержит клиентов c идентификатором от 30 до 130 и у которых есть заказы с суммой больше 10
- b. Список id\_client, который содержит клиента c идентификатором 30 и клиентов c идентификатором от 31 до 130 и у которых есть заказы с суммой больше 10
- c. Список id\_client, который содержит клиентов c идентификатором от 30 до 130 и клиентов, у которых есть заказы с суммой больше 10
- d. Список id\_client, который содержит клиентов c идентификатором от 30 до 130 и клиентов, у которых есть заказы с суммой больше 10 или id client = 30
- 3. С помощью какого оператора можно исключить часть строк запроса?
	- a. INTERSECT
	- b. EXISTS
- c. EXCEPT
- 4. Какие из операторов не исключают дублирования строк?
	- a. UNION
	- b. JOIN
	- c. DISTINCT
	- d. TOP
	- e. UNION ALL
	- f. INTERSECT
	- g. EXCEPT
	- h. CROSS JOIN
- 5. Каким запросом можно получить список клиентов из справочника клиентов, у которых есть заказы? Если предположить, что в Заказах могут быть клиенты не только из справочника Клиенты.
	- a. SELECT DISTINCT o.id\_client FROM Заказы AS o JOIN Клиенты AS c ON c.id\_client = o.id\_client
	- b. SELECT DISTINCT o.id client FROM Заказы AS о LEFT JOIN Клиенты AS с ON c.id client  $=$  o.id client
	- c. SELECT DISTINCT COALESCE(c.id\_client, o.id\_client) AS id\_client FROM Заказы AS o
		- LEFT JOIN Клиенты AS c ON c.id\_client = o.id\_client
	- d. SELECT c.id\_client FROM Клиенты AS c WHERE EXISTS (SELECT \* FROM Заказы AS o WHERE o.id client = c.id client)

## **9.3. Функции**

- 1. Что выведет данный запрос? SELECT SUM(o.order\_sum) AS summ, c.client\_manager FROM Заказы AS o LEFT JOIN Клиенты AS c ON c.id client  $= 0$ .id client WHERE o.order  $sum > 5000$ GROUP BY c.client\_manager
	- a. Общая сумма заказов в разрезе менеджеров, которая превышает 5000
	- b. Общая сумма заказов менеджеров, которая превышает 5000
	- c. Общая сумма заказов, которые превышают 5000, в разрезе менеджеров
- 2. За что отвечает ключевое слово OVER?
	- a. Определяет оконную функцию
	- b. Определяет область окна
	- c. Определяет сортировку
	- d. Определяет сортировку и группировку
- 3. Как получить детерминированный результат нумерации строк.

(Детерминированный результат - результат, в котором запрос на одинаковых входных данных возвращает один и тот же набор строк.)

- a. Использовать функцию ROW\_NUMBER с сортировкой по любому столбцу
- b. Использовать функцию DENSE\_RANK с сортировкой по уникальному набору полей.
- c. Использовать функцию ROW\_NUMBER с сортировкой по уникальному набору полей.
- d. Использовать функцию ROW\_NUMBER с сортировкой по всем имеющимся полям.
- е. Использовать функцию DENSE RANK с сортировкой по любому столбцу
- 4. Выведите информацию по всем заказам и дополнительно укажите сумму минимального заказа менеджера на каждый заказ.
	- a. SELECT o.\*, MIN(o.order sum) AS min sum FROM Заказы AS o LEFT JOIN Клиенты AS с ON c.id client = o.id client **GROUP BY c.client manager**
	- b. SELECT o.\*, MIN(o.order sum) OVER (PARTITION BY c.client manager) AS min sum FROM Заказы AS о LEFT JOIN Клиенты AS c ON c.id client =  $0$ .id client
	- c. SELECT o.\*, MIN(o.order sum) OVER (ORDER BY c.client manager) AS min sum FROM Заказы AS о LEFT JOIN Клиенты AS c ON c.id client =  $0$ .id client
	- d. SELECT o.\*, (SELECT MIN(o.order sum) FROM Клиенты AS с GROUP BY c.client manager) AS min sum FROM Заказы AS о

# 9.4. Подзапросы, временные таблицы и изменения в данных

- 1. Для чего применяется оператор АРРLY
	- а. Для работы с оконными функциями
	- b. Для работы с табличными функциями
	- с. Чтобы использовать внутри табличного выражения APPLY обращение к внешним таблицам.
	- d. Чтобы написать табличное выражение в качестве подзапроса.
- 2. С помощью какой конструкции языка T-SQL в явном виде можно сократить уровень вложенности подзапроса?
	- а. С помощью агрегирования
	- **b.** С помощью оператора APPLY
	- с. С помощью подзапроса
	- d. С помощью создания временной таблицы
	- е. С помощью использования оператора EXISTS
- 3. Каким запросом можно получить список всех клиентов из справочника с указанием самого раннего заказа клиента и саму дату заказа, если он имеется?
	- a. SELECT c.id client, a.min id order, a.min order date FROM Клиенты AS с OUTER APPLY (SELECT top(1) o.id order AS min id order

,o.order date AS min order date

FROM Заказы AS о

WHERE  $o$  id client =  $c$  id client

b. SELECT c.id client, a.min id order, a.min order date FROM Клиенты AS с CROSS APPLY (SELECT top(1) o.id order AS min id order

```
,o.order date AS min order date
```
FROM Заказы AS о

WHERE  $o$  id client =  $c$  id client

c. SELECT c.id client. a.min id order, a.min order date FROM Клиенты AS c.

OUTER APPLY (SELECT top(1) o.id order AS min id order

,o.order date

FROM Заказы AS о

WHERE  $o$  id client =  $c$  id client

- ORDER BY o.order date) AS a
- d. SELECT c.id client, o.id order as min id order, o. order date as min order date

FROM Клиенты AS с LEFT JOIN Заказы AS o on o.id client = c.id client AND o.order date = (SELECT MIN(o.order date) FROM Заказы AS o1 WHERE  $o1$  id client = c.id client).

- 4. Практическое применение временных таблиц.
	- а. Хранение переменных
	- b. Хранение промежуточных результатов
	- с. Хранение данных в процедурном кэше SQL Server
	- d. Хранение данных в хронологическом порядке добавления
	- е. Хранение времени изменения данных
	- f. Журналирование изменений существующей таблицы

### Общий тест темы 5

- 1. С помощью каких операторов можно наполнить таблицу строками?
	- a. INSERT INTO
	- b. UPDATE
	- c. DELETE
	- d. TRUNCATE
	- e. INTO
- 2. Какой синтаксис верен для увеличения суммы скидки по заказу на 15% у заказов на сумму более 5000?
	- а. UPDATE Заказы SET disc sum = disc sum + disc sum  $*$  0.15 SELECT<sup>\*</sup> FROM Заказы AS о WHERE o.order  $sum > 5000$
	- **b.** UPDATE Заказы SET disc sum = disc sum + disc sum  $*$  0.15 FROM Заказы AS о WHERE o.order  $sum > 5000$
	- c. UPDATE o SET o.disc sum =  $0.$ disc sum +  $0.$ disc sum \* 0.15 FROM Заказы AS о WHERE o.order  $sum > 5000$
	- d. UPDATE o SET disc sum = disc sum + disc sum  $*$  0.15 FROM Заказы AS о WHERE o.order  $sum > 5000$
	- $e.$  UPDATE  $o$ SET o.disc sum =  $0.$ disc sum +  $0.$ disc sum \* 0.15 SELECT<sup>\*</sup> FROM Заказы AS о WHERE o.order  $sum > 5000$
- 3. Как можно удалить данные из временной таблицы?
	- а. Данные удалить нельзя, они сами пропадут после закрытия сессии, в которой таблица создана.
	- b. С помощью DELETE
	- с. С помошью UPDATE

4. Какие риски есть при использовании конструкции: **INSERT INTO table1** 

SELECT \* FROM table2

- а. В случае изменения структуры table2 данные могут вставиться некорректно
- b. В случае изменения структуры table2 данные могут не вставиться в table1
- с. В случае изменения структуры table1 данные в table2 потеряются
- d. Из-за наличия автоинкремента на table1 и его отсутствия на table2 данные не вставятся в table1
- е. Из-за наличия вычислемого поля в table1 данные вставятся некорректно
- f. Из-за наличия вычислемого поля в table1 данные не вставятся
- g. В случае изменения структуры table1 данные в table2 могут не вставиться или вставиться некорректно
- 5. Какие скрипты с псевдонимом таблицы можно выполнить без ошибок? Предполагается, что у таблицы table есть поле id.
	- a. SELECT name
	- b. SELECT 1 AS name
	- c SELECT 1 name
	- d. SELECT id FROM table
	- e. SELECT id AS id FROM table
	- f. SELECT t.id FROM table t
	- g. SELECT t.id AS table id FROM table
- 6. Какой из этих запросов выведет результат, отсортированный по алфавиту от А до Z по полю Name
	- a. SELECT \* FROM Production. Product AS p
	- b. SELECT \* FROM Production. Product AS p ORDER BY p. Name
	- c. SELECT \* FROM Production. Product AS p ORDER BY p.Name ASC
	- d. SELECT \* FROM Production. Product AS p ORDER BY p. Name DESC
- 7. Найдите логическое выражение работающее аналогично выражению ISNULL(TrackID,  $1$ ) = 1 для любых TrackID
	- a. COALESCE(TrackID,  $1$ ) = 1
	- b. COALESCE $(1, \text{TrackID}) = 1$
	- c. TrackID =  $1$  OR TrackID IS NULL
	- d. TrackID =  $1$  AND TrackID IS NULL
	- e. IIF(TrackID IS NULL,  $1, 0$ ) = 1
- 8. За что отвечает оператор DISTINCT?
	- а. Определение порядка строк
	- **b.** Возвращение уникального набора столбцов
	- с. Ограничение вывода уникальным набором строк
	- d. Обозначие уникальности строк
- 9. Какой оператор используется для получения только тех строк двух таблиц, которые подходят под условия соединения?
	- a. INNER JOIN
	- b. LEFT OUTER JOIN
	- c. FULL OUTER JOIN
	- d. CROSS JOIN
- 10. Какими запросами можно получить список всех клиентов (без дублирования) из справочника клиентов и из списка клиентов, которые совершали заказы?
	- a. SELECT c.id client FROM Клиенты AS с **UNION** SELECT o.id client FROM Заказы AS о
- b. SELECT c.id\_client FROM Клиенты AS c UNION ALL SELECT o.id client FROM Заказы AS о
- c. SELECT c.id\_client FROM Клиенты AS c INTERSECT SELECT o.id client FROM Заказы AS о
- d. SELECT c.id\_client FROM Клиенты AS c EXCEPT SELECT o.id client FROM Заказы AS o
- e. SELECT distinct ISNULL(o.id\_client, c.client) FROM Клиенты as c FULL JOIN Заказы as  $\alpha$  ON  $\alpha$ .id client = c.id client
- 11. Что выведет данный запрос?
	- SELECT SUM(0.order\_sum) AS summ, c.client\_manager
	- FROM Заказы AS o
	- LEFT JOIN Клиенты AS c
	- ON c.id client  $= 0$ .id client
	- GROUP BY c.client\_manager
	- HAVING SUM(o.order\_sum)  $> 5000$ 
		- a. Общая сумма заказов в разрезе менеджеров, которая превышает 5000
		- b. Общая сумма заказов, которые превышают 5000, в разрезе менеджеров
		- c. Общая сумма заказов менеджеров, которая превышает 5000
- 12. Как можно посчитать количество клиентов с заказами?
	- a. SELECT SUM(1) FROM Заказы AS o WHERE o.id\_client IS NOT NULL
	- b. SELECT SUM(o.id\_client) FROM Заказы AS o WHERE o.id\_client IS NOT NULL
	- c. SELECT SUM(DISTINCT o.id\_client) FROM Заказы AS o WHERE o.id\_client IS NOT NULL
	- d. SELECT COUNT(\*) FROM Заказы AS o WHERE o.id\_client IS NOT NULL
	- e. SELECT COUNT(o.id\_client) FROM Заказы AS o WHERE o.id\_client IS NOT NULL
	- f. SELECT COUNT(DISTINCT o.id\_client) FROM Заказы AS o WHERE o.id\_client IS NOT NULL
- 13. В чем отличие локальной временной таблицы от глобальной временной таблицы?
	- a. Количество символов "#" в названии
	- b. Время жизни таблицы (глобальная живёт дольше)
	- c. Локальная жива только пока открыта сессия, в которой создана таблица, а глобальная жива и после закрытия сессии
	- d. К локальной можно обратиться в других сессия, к глобальной нельзя
	- e. К глобальной можно обратиться в других сессия, к локальной нельзя
	- f. Глобальная временная таблица весит больше чем локальная
	- g. Локальные создаются пользователем, глобальные сервером
- 14. Каким образом можно использовать оператор SELECT в коде?
	- a. Совместно с оператором FROM
	- b. Вместо оператора FROM
	- c. Самостоятельно, без использования других операторов
	- d. Внутри оператора EXISTS
- 15. Какие данные вернёт следующий запрос?
	- SELECT c.\*
	- FROM Клиенты AS c

LEFT JOIN Заказы AS o ON o.id client  $= c$ .id client WHERE o.id client IS NULL

- a. Список клиентов, у которых id\_client пустой
- b. Список клиентов, у которых есть заказы с пустым id\_client в таблице заказов
- c. Список клиентов, у которых нет заказов
- d. Список клиентов, у которых заказы только с не пустым id\_client
- 16. Выберете ранжирующие функции
	- a. SUM
	- b. OVER
	- c. ROW\_NUMBER
	- d. COALESCE
	- e. ROW\_RANK
	- f. DENSE\_RANK
	- g. DENSE\_NUMBER
	- h. HTILE
- 17. Оператор CROSS APPLY работает по принципу соединения …
	- a. INNER JOIN
	- b. LEFT OUTER JOIN
	- c. RIGHT OUTER JOIN
	- d. FULL OUTER JOIN
	- e. CROSS JOIN

### **10. Основы системной аналитики**

- 1. Какая роль может являться пользователем системы обработки обращений клиентов?
	- a. Клиент компании
	- b. Специалист службы поддержки
	- c. Руководитель ИТ-отдела
- 2. Анкетирование подходит в случаях (выберите все правильные ответы)?
	- a. Когда нужно опросить большое количество людей
	- b. Когда результат нужен сразу в текстовом виде
	- c. Когда нужно собрать полный набор требований
	- d. Когда нужно собрать ответы по сложному и проблемному вопросу
- 3. Примером открытого вопроса может являться:
	- a. Какие функции вы выполняете регулярно?
	- b. Эта обязанность входит в вашу должностную инструкцию?
	- c. Вы обмениваетесь электронными документами с контрагентами?

 К какой категории документации относится должностная инструкция сотрудника службы поддержки ООО "Ромашка"?

- d. Международные, отраслевые стандарты, регламенты
- e. Законодательство
- f. Внутрикорпоративные стандарты, регламенты
- 4. Формализация требований нужна чтобы:
	- a. Представить требования в читаемом и общедоступном виде
	- b. Учесть все пожелания заказчика к системе
	- c. Выбрать самое простое для реализации решение
	- d. Обучать пользователей системы
- 5. Выберите, чего не хватает в User story «Как руководитель группы, я хочу знать, сколько заявок обработали ее сотрудники за день»
	- a. Пользователя
	- b. Ценности
	- c. Действия
- 6. Сценарий использования нужен для того, чтобы:
	- a. Выяснить цели пользователя
	- b. Определить целевую аудиторию
	- c. Описать, как пользователь будет вести себя в системе
	- d. Правильно оформить постановку задачи
- 7. Выберете правильный способ визуализации сценария оплаты кофе
	- a. Простой текст
	- b. Блок-схема
	- c. Нумерованный список
	- d. Любой из перечисленных
- 8. Система в сценарии это:
	- a. То, что инициирует начало сценария
	- b. То, что отвечает на действия пользователя
	- c. То, что выполняет шаги сценария
- 9. В мотивации ТЗ необходимо указать
	- a. Зачем разрабатывать систему с точки зрения бизнеса
	- b. Что нужно сделать в рамках задачи
	- c. Какую проблему решает система
	- d. Описание возможных решений
- 10. В заключении ТЗ необходимо
	- a. Сформулировать критерии успеха
	- b. Зафиксировать сроки и договоренности
	- c. Подготовить документацию для пользователей

## **11. Основы аналитики бизнес-процессов**

- 1. Какая информация обязательно должна присутствовать в паспорте процесса (множественный выбор):
	- a. Участники процесса.
	- b. Используемые в процессе информационные системы.
	- c. Ресурсы, которые использует процесс.
	- d. Границы процесса.
	- e. Передаваемые в процессе данные.
	- f. Назначение процесса (краткое описание).
	- g. Перечисление связанных (смежных) процессов.
	- h. Наименование процесса.
	- i. Роли участников в процессе.
	- j. Реестр рисков и способы работы с рисками.
	- k. Roadmap для разрабатываемого процесса.
- 2. Первоначальное действие перед описанием бизнес-процесса это:
	- a. Выявление реальных потребностей заказчика.
	- b. Определение границ процесса.
	- c. Определение заинтересованных сторон.
	- d. Определение цели описания бизнес-процесса.
	- e. Сбор рабочей группы.
- 3. Аналитик составил описание процесса доставки товаров. Каков был первый этап его работы?
	- a. Аналитик начертил подробную схему бизнес-процесса и составил его текстовое описание.
	- b. Аналитик составил список участников процесса и определил их роли в процессе. Затем он написал участником в мессенджеры с просьбой встретиться и дать интервью.
	- c. Аналитик провел первичное интервью с руководителем отдела доставки, который являлся заказчиком. Через это интервью он получил понимание цели процесса и его ценности для компании.
	- d. Вместе с руководителем отдела доставки аналитик поставили задачу на описание бизнес-процесса.
	- e. Аналитик показал схему и описание заказчику а также основным участникам процесса доставки. Они подтвердили, что описано верно.
	- f. Аналитик провел интервью с участниками бизнес процесса и изучил всю документацию по бизнес процессу.
- 4. Можно ли использовать паспорт процесса, как полноценную постановку задачи на описание бизнес-процесса, просто ссылаясь на него или скопипастив?
	- a. Да, можно.
	- b. Да, можно, дополнительно добавив в постановку требования заказчика.
	- c. Да можно, дополнительно добавив в постановку описание задачи, цель задачи и требования заказчика.
	- d. Нет, даже с учетом перечисленного, постановка не будет достаточной.
- 5. Какое максимальное число токенов может быть создано, в рамках одного полного рабочего дня (8 часов, без обеденного перерыва, с 09:00 до 17:00). Каждый раз при появлении токена, прибавляем +1 к нашему воображаемому счетчику. Если токен разделился (к примеру, на параллельном шлюзе на 2 токена), то считаем +2 токена.

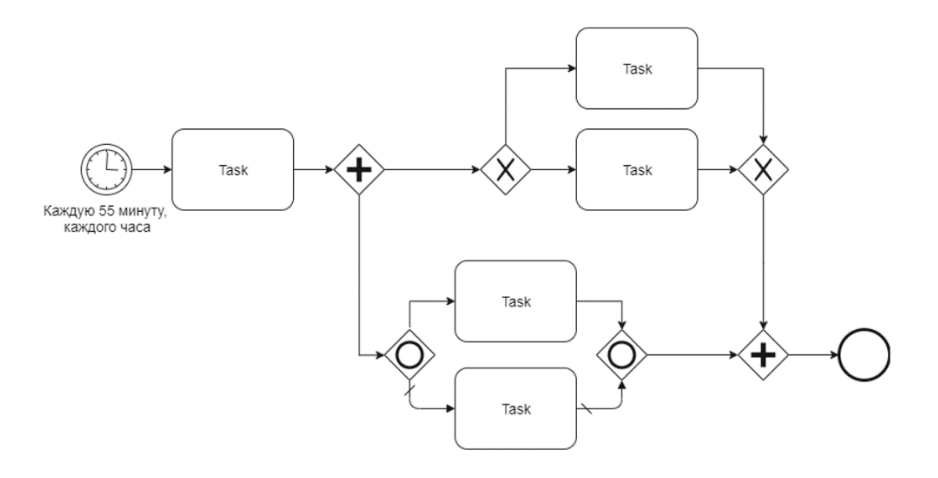

- a. 56
- b. 16
- c. 32
- d. 40
- 6. В схеме процесса допущена ошибка(и), в результате которой описание некорректно. Отметь элементы (шлюзы или события), которые создают ошибку (множественный выбор).

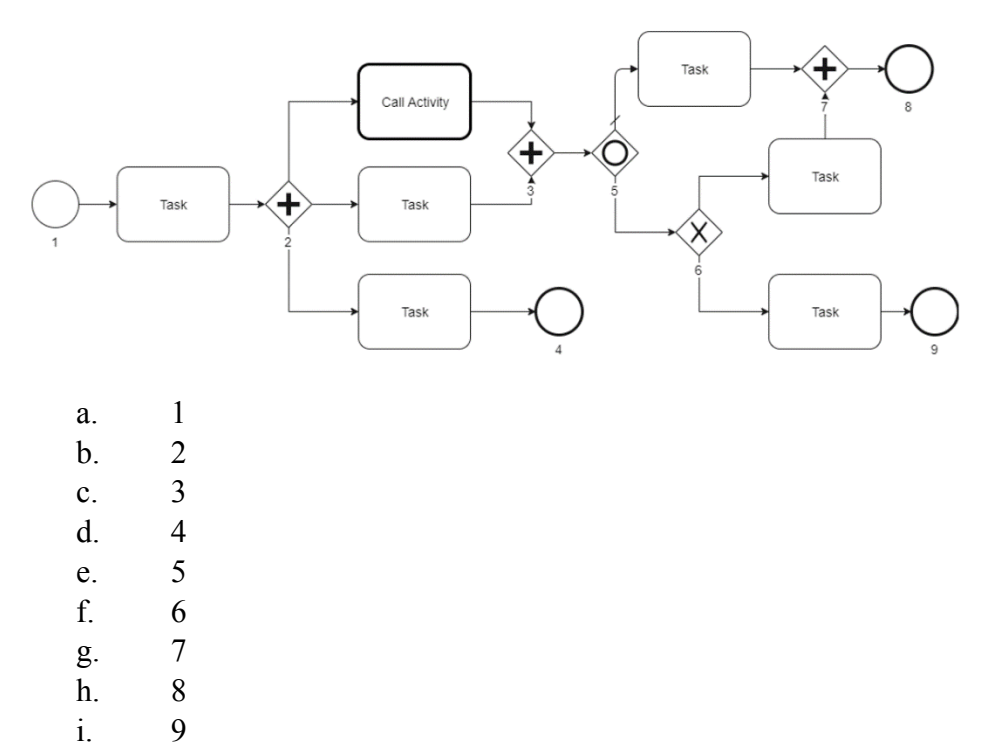

j. С процессом все в порядке

#### **Итоговое тестирование**

- 1. Вы печете пирожки, а затем продаете их в ГУФСИН России по Свердловской области. В каком секторе вы работаете?
	- a. B2B
	- b. B2C
	- c. B2G
- 2. Кто из этих лиц НЕ может быть собственником предприятия АО «Фича»?
	- a. Иван Иванович, генеральный директор АО «Фича»
	- b. Мария Ивановна, клининг-менеджер ООО «Пропер», подрядчика АО «Фича»
	- c. Госкорпорация «Роскосмос»
	- d. ООО «Баг», прямой конкурент АО «Фича»
	- e. Все могут
- 3. Какая из этих активностей НЕ является примером диверсификации бизнеса?
	- a. Запуск автомобильной компанией линии по производству кастрюль
		- b. Запуск производства бытовых наушников производителями профессиональной гитарной аппаратуры
		- c. Выпуск компанией-производителем напитков газировки с новым вкусом
	- d. Все это диверсификация
- 4. Найдите неверное утверждение:
	- a. Продукты бизнеса не могут быть одновременно направлены на B2B, B2C и B2G потребителей
	- b. Изменение законодательства может являться одной из возможных угроз ведения бизнеса
	- c. Грамотное управление ресурсами не только является основой нормального функционирования предприятия, но ее конкурентным преимуществом
	- d. Все утверждения верны
- 5. Аналитик провел анализ клиентской базы и узнал, что фирмы, которые имеют в штате меньше 10 человек никогда не покупают продукт. Какую задачу он решил?
	- а. Проверка гипотез, ответы на вопросы бизнеса
	- b. Моделирование и анализ бизнес-процессов
	- с. Прогнозирование, анализ эффективности (план-факт), анализ отклонений
	- d. Создание и развитие отчетности
	- е. Сбор данных и подготовка их к анализу
- 6. Отметьте метрики использования продукта.
	- а. Выручка компании за год
	- b. Индекс потребительской лояльности NPS
	- с. ROI клиентского мероприятия
	- d. Число активных сессий
	- е. Прибыль до уплаты налогов (EBIT)
	- f. Коэффициент вовлеченности (ER)
- 7. Если емкость растет, а кол-во клиентов остается прежним это значит, что ...
	- а. ... мы завоевываем рынок
	- b. ... мы теряем свою долю на рынке
	- с. ... наша выручка должна вырасти
- 8. Чем отличаются Charn Rate (CR) и Retention Rate (RR)?
	- а. СR показывает отношение удержанных клиентов к упущенным, а RR упущенных к удержанным
	- b. CR показывает отношение упущенных клиентов к исходному количеству, а RR - удержанных клиентов к исходному количеству
	- с. CR не может быть больше 1, а RR может
- $9$  LTV  $370$ 
	- а. ..вся прибыль, которую клиент принесет нам за все время взаимодействия
	- b. ... прибыль, которую принесет клиент за год
	- с. ... сумма затрат, которые мы понесем за все время работы с клиентом
- 10. Ваш друг записал макрос в Excel. Этот чудесный макрос делает 20-минутные рутинные вычисления за 3 секунды. Вам хотелось хотя бы посмотреть, как он выглядит. Вдруг там все не так сложно как кажется? Вы спросили его как можно посмотреть на код его макроса - он сказал, что через вкладку на Ленте «Разработчик». Вы смотрите на свою Ленту, но не видите ничего похожего. Возможно она скрыта по умолчанию в параметрах? Вы заходите в параметры и действительно обнаруживаете способ включить ее в разделе «Параметров» под названием:
	- а. Общие
	- **b.** Формулы
	- с. Правописание
	- d. Сохранение
	- е. Язык
	- f. Настроить ленту
	- g. Панель быстрого доступа
	- h. Надстройки
- 11. Вы хотите отобразить два ряда данных на одной диаграмме, при этом они сильно отличаются порядком значений (например, 1 ряд - абсолютная сумма выручки в миллионах рублей, 2 ряд – отклонение в % от предыдущего значения, где максимальная величина отклонения не превышает  $10\%$ ). С помощью какого инструмента или команды Эксель можно это сделать? Выберите все возможные варианты.
- a. Построить две диаграммы, скопировать первую и вставить во вторую через контекстное меню ПКМ.
- b. Через специальное пункт «Комбинированная диаграмма» в дополнительном разделе Ленты Формат.
- c. Через пункт контекстного меню «Формат области диаграммы» «Параметры ряда»
- d. Через пункт контекстного меню «Формат области диаграммы» «Параметры диаграммы»
- 12. Какой тип диаграммы отсутствует в Эксель по умолчанию?
	- a. Спарклайн-график
	- b. Объемный график с накоплением
	- c. Древовидная
	- d. Лепестковая
	- e. Линейчатая
	- f. Все перечисленные присутствуют
- 13. Вы построили гистограмму и хотите увеличить толщину столбцов. Где найти нужную команду?
	- a. Формат ряда данных Параметры ряда Боковой зазор
	- b. Формат ряда данных Параметры ряда Перекрытие рядов
	- c. Формат области построения Параметры области построения Боковой зазор
	- d. Формат диаграммы Параметры ряда Ширина
- 14. Какие требования к выборке являются обязательными
	- a. Выборка должна быть случайно отобрана из генеральной совокупности
	- b. Выборка должна быть целенаправлено отобрана из генеральной совокупности
	- c. Выборка должна быть достаточного объема
	- d. Объем выборки должен быть равен объему генеральной совокупности
- 15. С помощью какого из нижеперечисленных критериев можно найти статистическую значимость различий в ситуации А/Б теста
	- a. t-критерий Стьюдента для несвязанных выборок
	- b. t-критерий Стьюдента для связанных выборок
	- c. Коэффициент корреляции Пирсона
	- d. t-критерий Вилкоксона
- 16. К какому виду прогноза относится прогноз смертности населения от естественных причин?
	- a. Экономический
	- b. Демографический
	- c. Социальный
	- d. Экологический
	- e. Научно-технический
- 17. Аналитик составил прогноз продаж на основе Общей линейной модели. В качестве предикторов такой модели он взял только месяц и год. К какой группе методов можно отнести то, что он сделал?
	- a. Метод моделирования
	- b. Метод экстраполяции
	- c. Интуитивные методы
- 18. Каким образом можно использовать оператор SELECT в коде?
	- a. Совместно с оператором FROM
	- b. Вместо оператора FROM
- c. Самостоятельно, без использования других операторов
- d. Внутри оператора EXISTS
- 19. Какие данные вернёт следующий запрос?
	- SELECT c.\*
	- FROM Клиенты AS c
	- LEFT JOIN Заказы AS o
	- ON o.id client  $= c$ .id client
	- WHERE o.id client IS NULL
		- a. Список клиентов, у которых id\_client пустой
		- b. Список клиентов, у которых есть заказы с пустым id\_client в таблице заказов
		- c. Список клиентов, у которых нет заказов
	- d. Список клиентов, у которых заказы только с не пустым id\_client
- 20. Выберете ранжирующие функции
	- a. SUM
	- b. OVER
	- c. ROW\_NUMBER
	- d. COALESCE
	- e. ROW\_RANK
	- f. DENSE\_RANK
	- g. DENSE\_NUMBER
	- h. HTILE
- 21. Оператор CROSS APPLY работает по принципу соединения …
	- a. INNER JOIN
	- b. LEFT OUTER JOIN
	- c. RIGHT OUTER JOIN
	- d. FULL OUTER JOIN
	- e. CROSS JOIN
- 22. Что НЕ относится к методам сбора требований?
	- a. Анкетирование
	- b. Интервью
	- c. Моделирование системы
	- d. Изучение документации
- 23. Вы аналитик управления клиентского сервиса. Выбери user story, где НЕВЕРНО сформулировано действие пользователя
	- a. Как клиент компании, я хочу получить ответ на вопрос про пользование сервисом, чтобы как можно быстрее решать свои задачи
	- b. Как опытный бухгалтер, я знаю, как пользоваться сервисом по сдаче отчетности, чтобы как можно своевременно сдавать отчетность
	- c. Как сотрудник СП, я хочу видеть количество звонков в очереди, чтобы оценивать свою загрузку
	- d. Как руководитель группы, я хочу знать, сколько заявок обработали ее сотрудники за день, чтобы иметь возможность управлять их нагрузкой.
- 24. Первоначальное действие перед описанием бизнес-процесса это:
	- a. Выявление реальных потребностей заказчика.
	- b. Определение границ процесса.
	- c. Определение заинтересованных сторон
	- d. Определение цели описания бизнес-процесса.
	- e. Сбор рабочей группы.